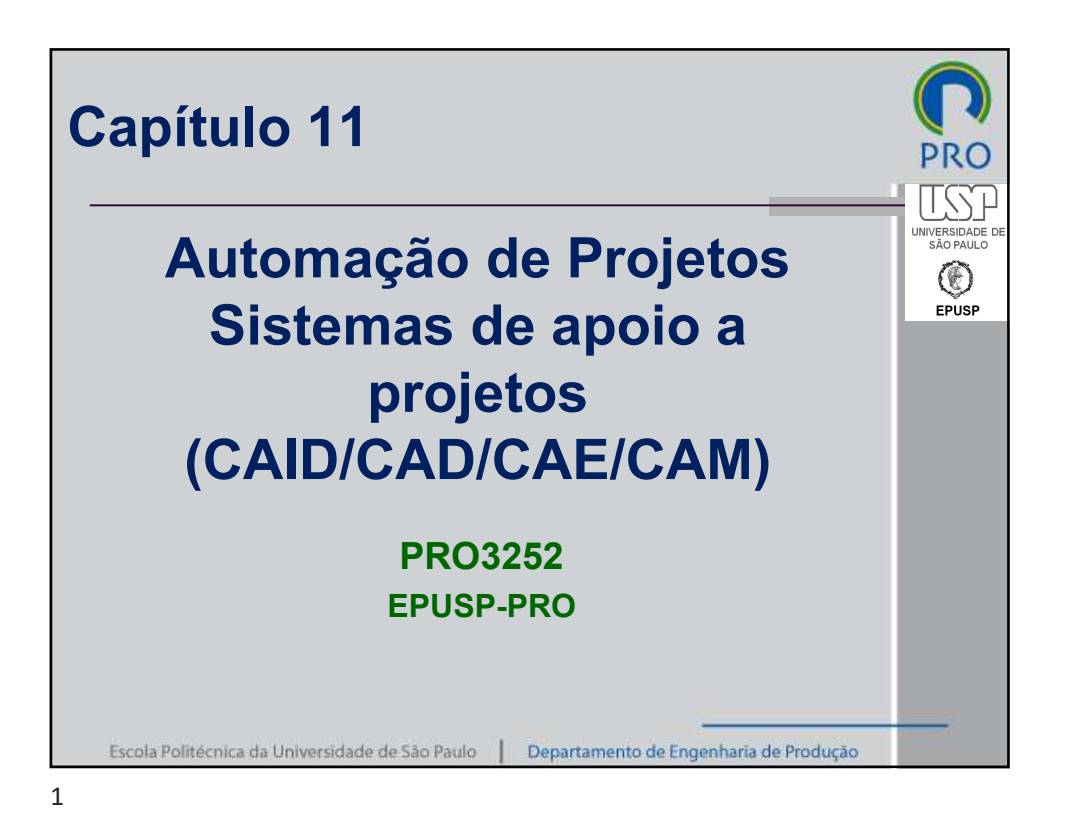

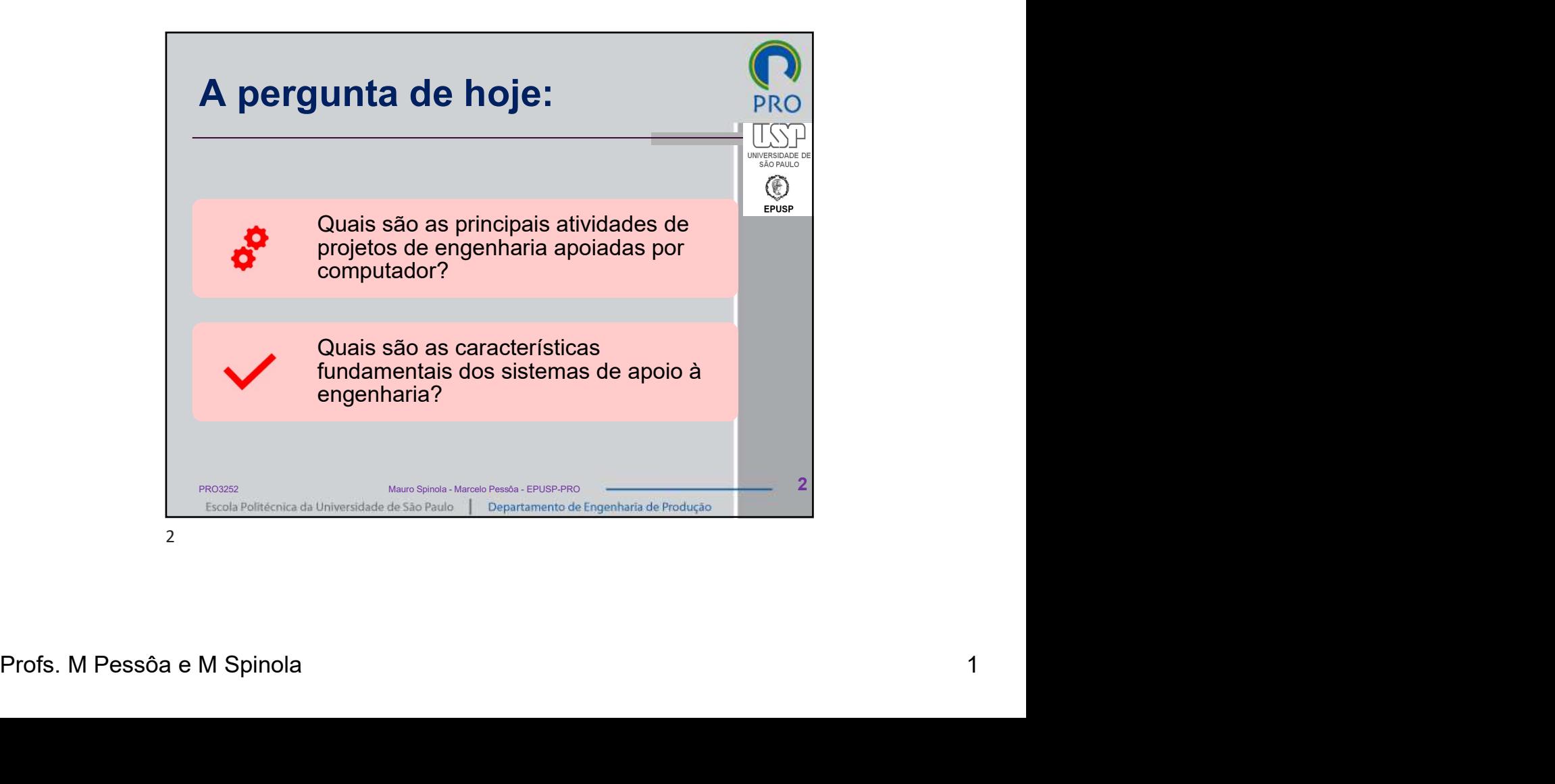

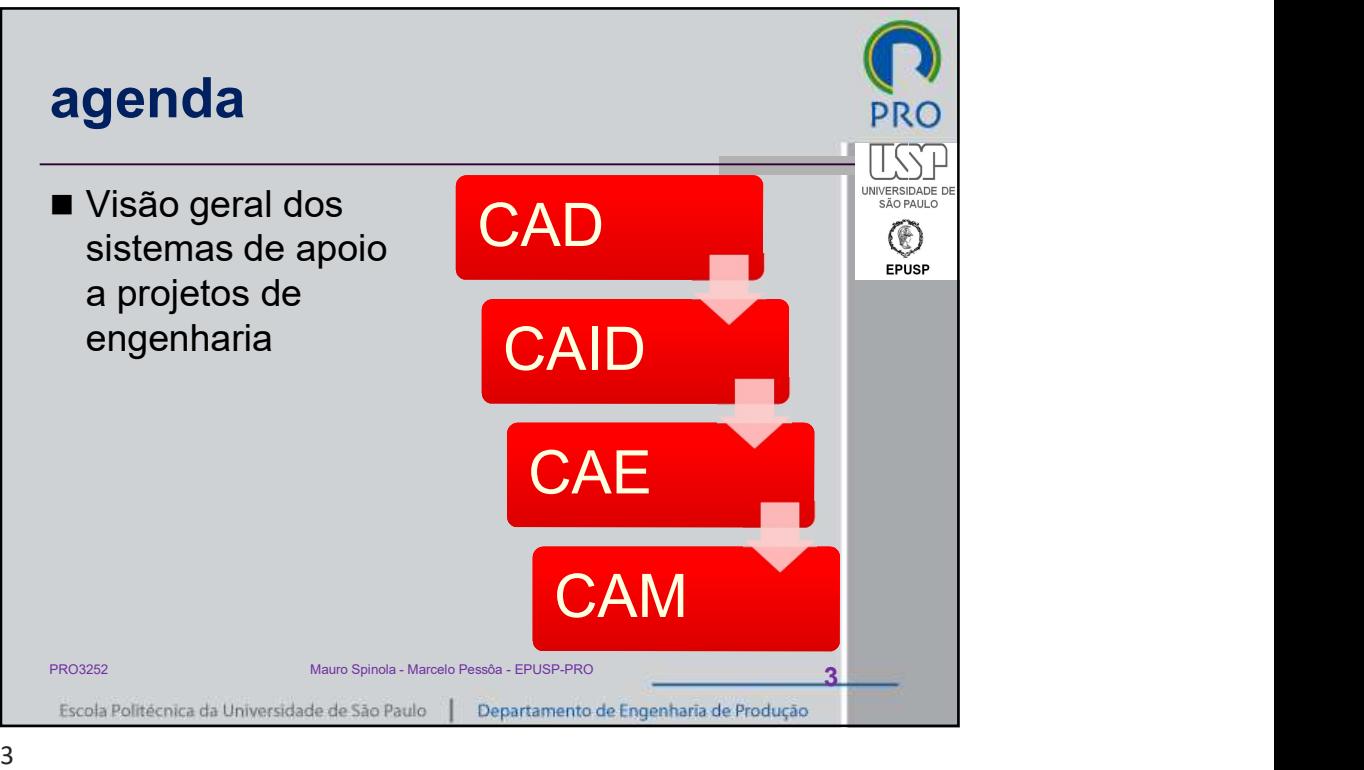

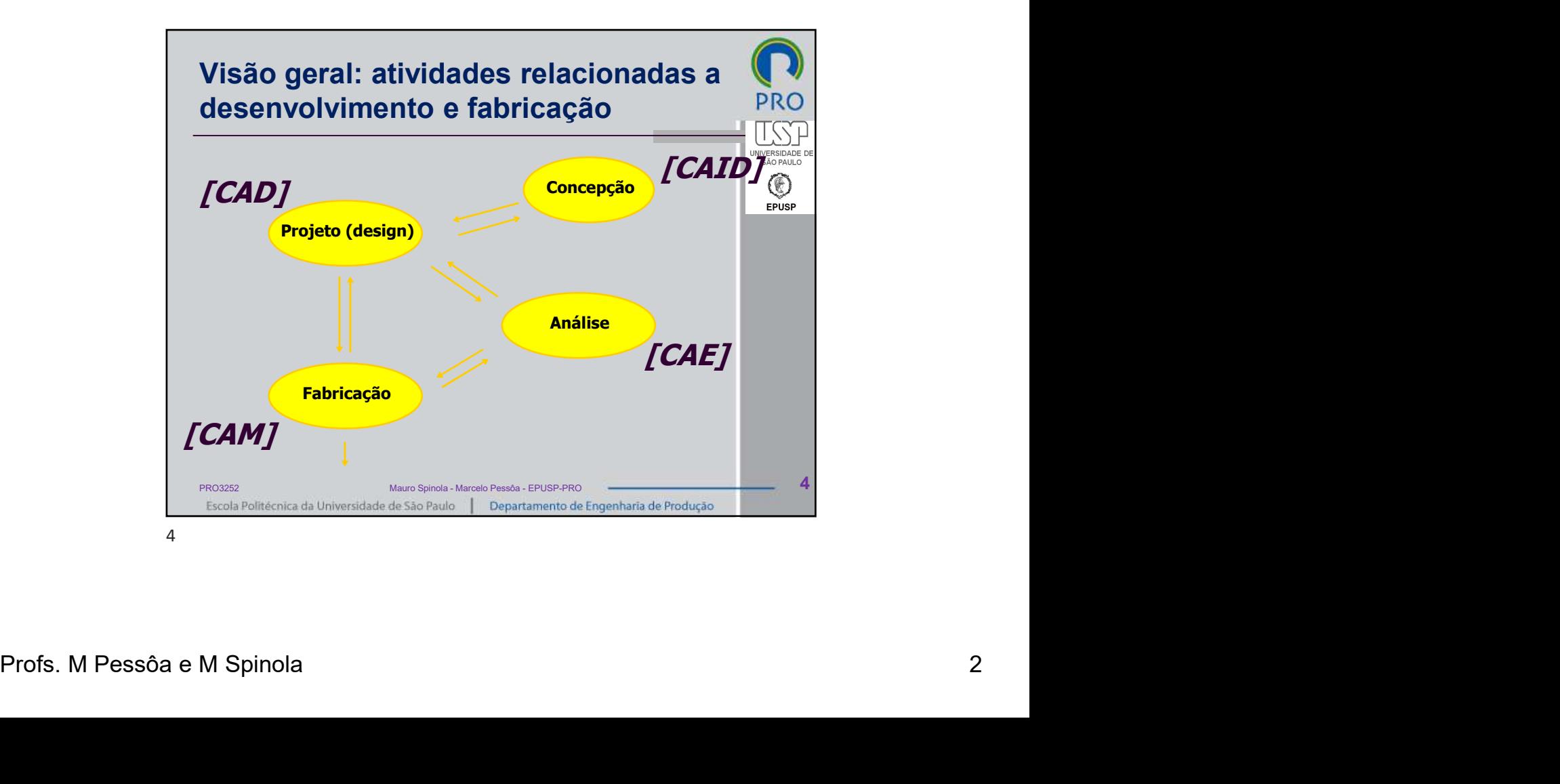

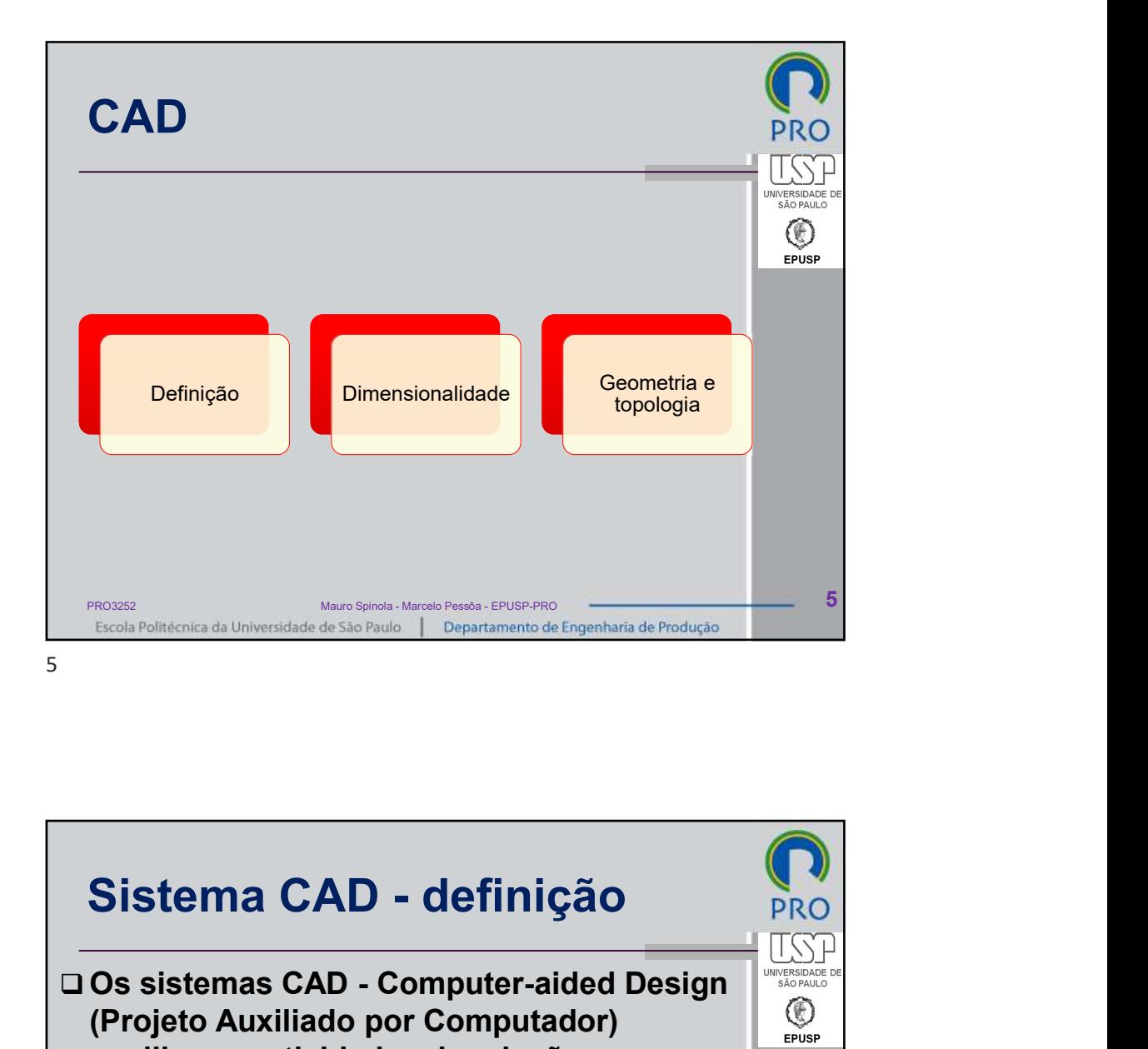

Proference Maximiano por Computation<br>
anxiliam as atividades de criação,<br>
modificação, análise ou otimização de um<br>
projeto (design).<br>
escala Politichia da Universidade de São Pado e Programento de Engenhata de Produção<br>
6 **CAD** - **Computer-aided Design**<br>
Considerations as the providence of a product of the product of the product of the product of the product of the product of the product of the product of the product of the product of the p (Projeto Auxiliado por Computador) auxiliam as atividades de criação, modificação, análise ou otimização de um projeto (design). PRO3252 Mauro Spinola - Marcelo Pessôa - EPUSP-PRO 6

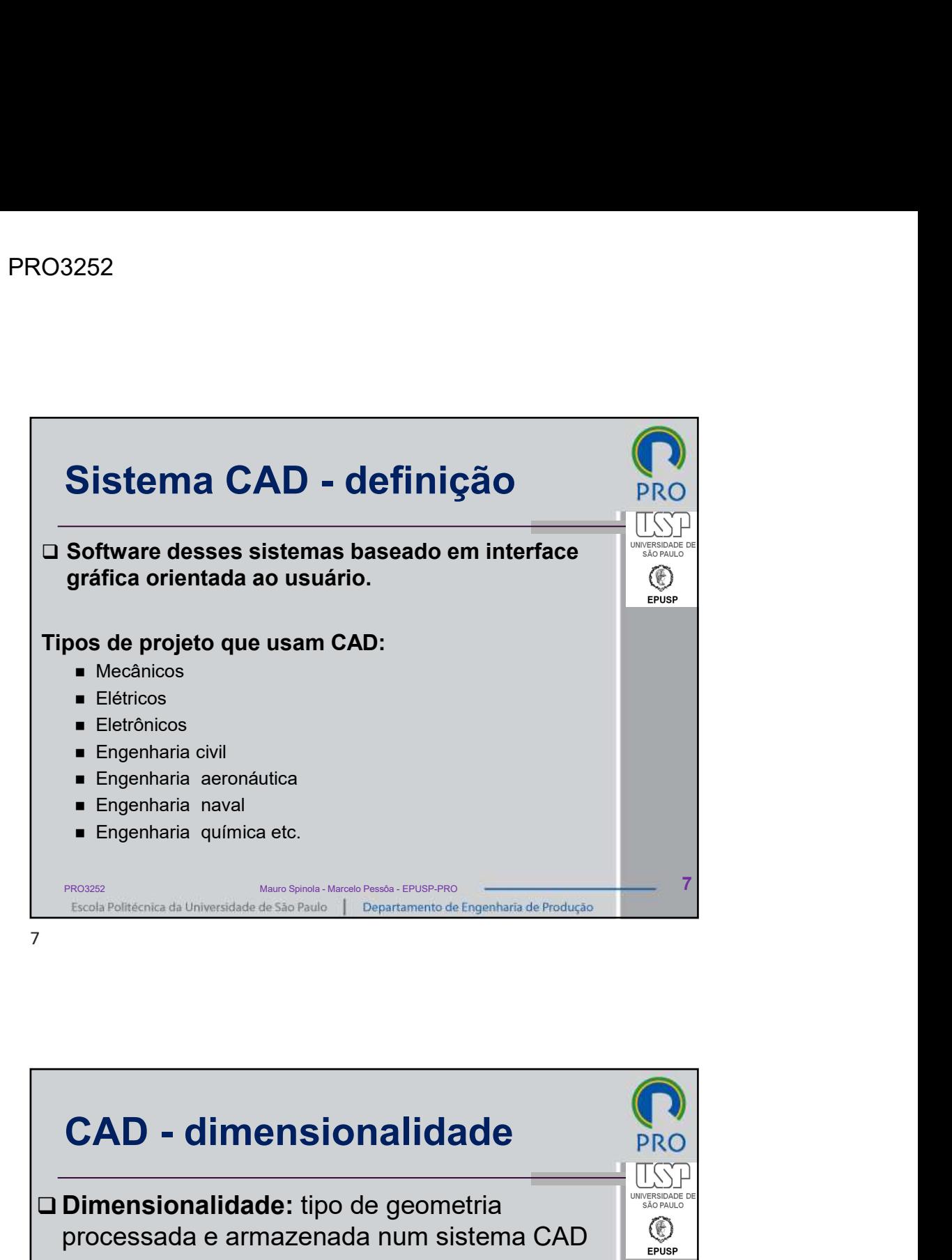

Profs. M Pessôa e M Spinola 4<br>
Profs. M Pessôa e M Spinola 4<br>
Profs. M Pessôa e M Spinola 4<br>
Profs. M Pessôa e M Spinola 4<br>
Profs. M Pessôa e M Spinola 4<br>
Profs. M Pessôa e M Spinola 4<br>
4 □ **Dimensionalidade:** tipo de geometria processada e armazenada num sistema CAD Sistemas de 2 dimensões [2D]<br>
Sistemas de 2 dimensões [2D]<br>
Sistemas de 2 dimensões [2D]<br>
Sistemas de 2 dimensões [2D]<br>
Sistemas de 2 dimensões [2D]<br>
Sistemas de 2 dimensões [2D]<br>
Sistemas de 3 dimensões [2D]<br>
Sistemas de Sistemas de 2 dimensões e meia [2½D] (pseudo-3D)<br>
Sistemas de 2 dimensões e meia [2½D] (pseudo-3D)<br>
Sistemas de 2 dimensões [3D]<br>
Sistemas de 2 dimensões [2½D] (pseudo-3D)<br>
Sistemas de 2 dimensões [20]<br>
Sistemas de 3 dimen Nation de 3 dimensões [3D]<br>
Sistemas de 3 dimensões [3D]<br>
Sistemas de 2 dimensões [2D]<br>
Sistemas de 2 dimensões [2D]<br>
Sistemas de 2 dimensões [2D]<br>
Sistemas de 3 dimensões [3D]<br>
Sistemas de 3 dimensões [3D]<br>
Sistemas de 3 wire frame superfícies sólidos Mauro Spinola - Marcelo Pessôa - EPUSP-PRO

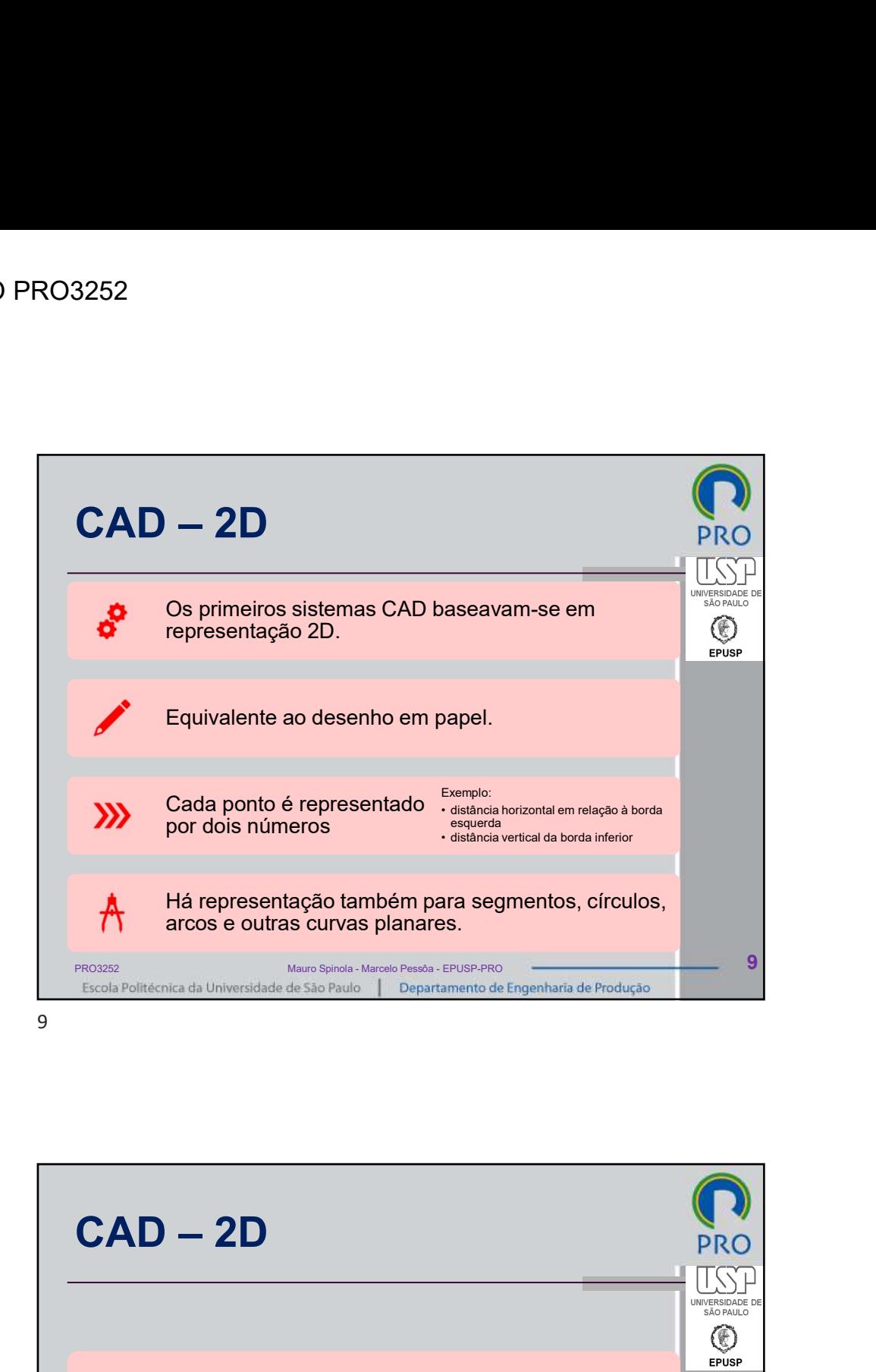

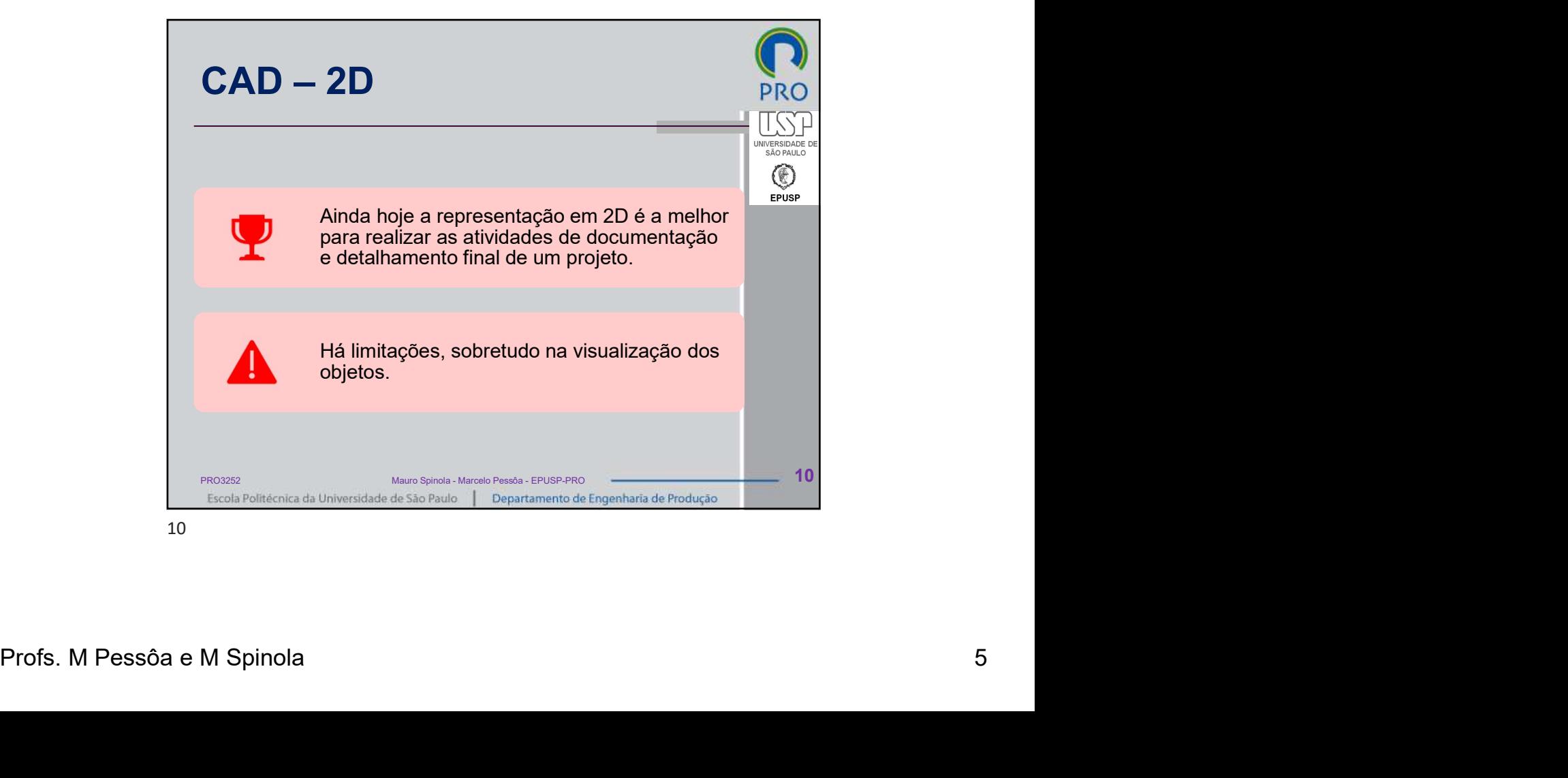

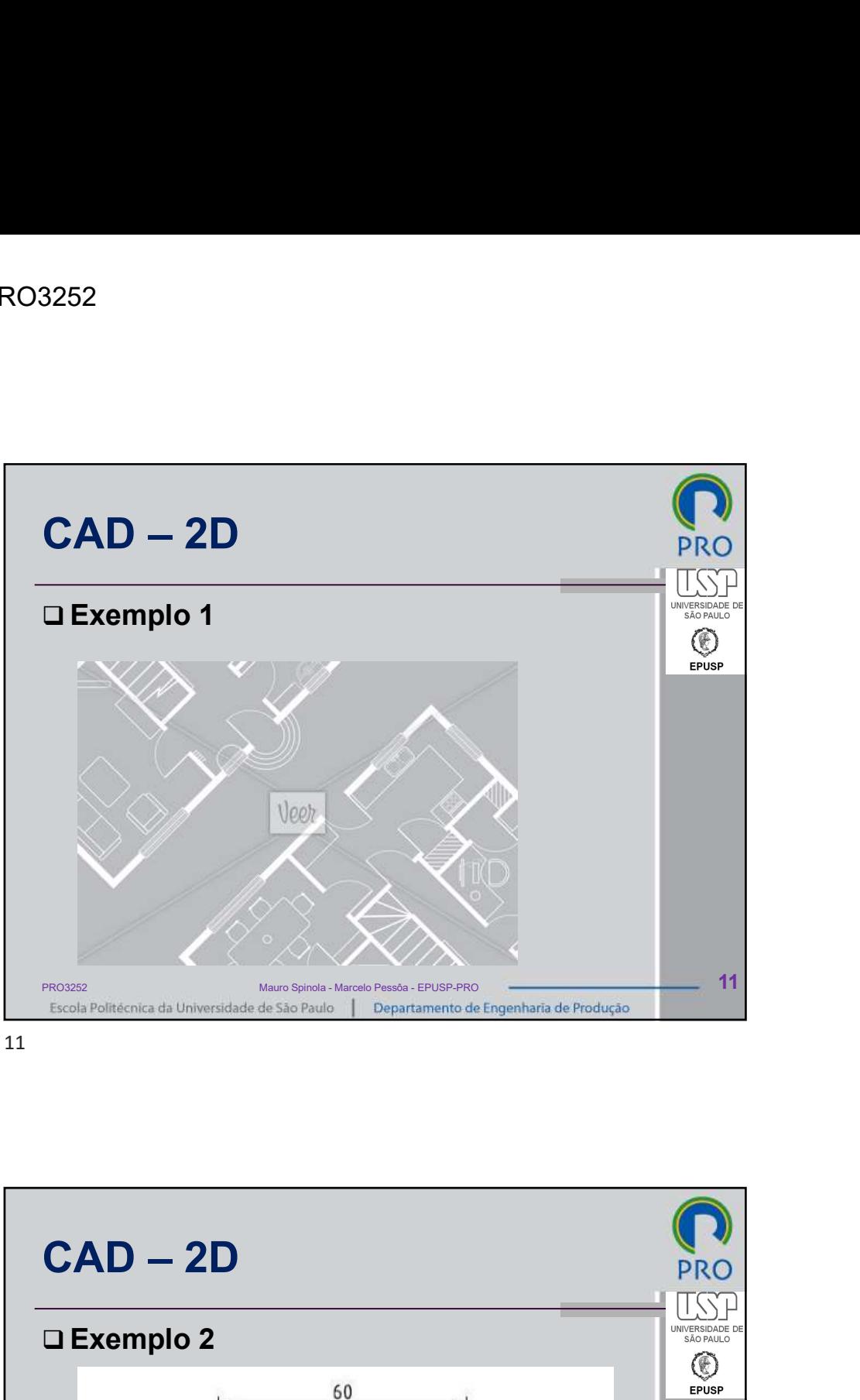

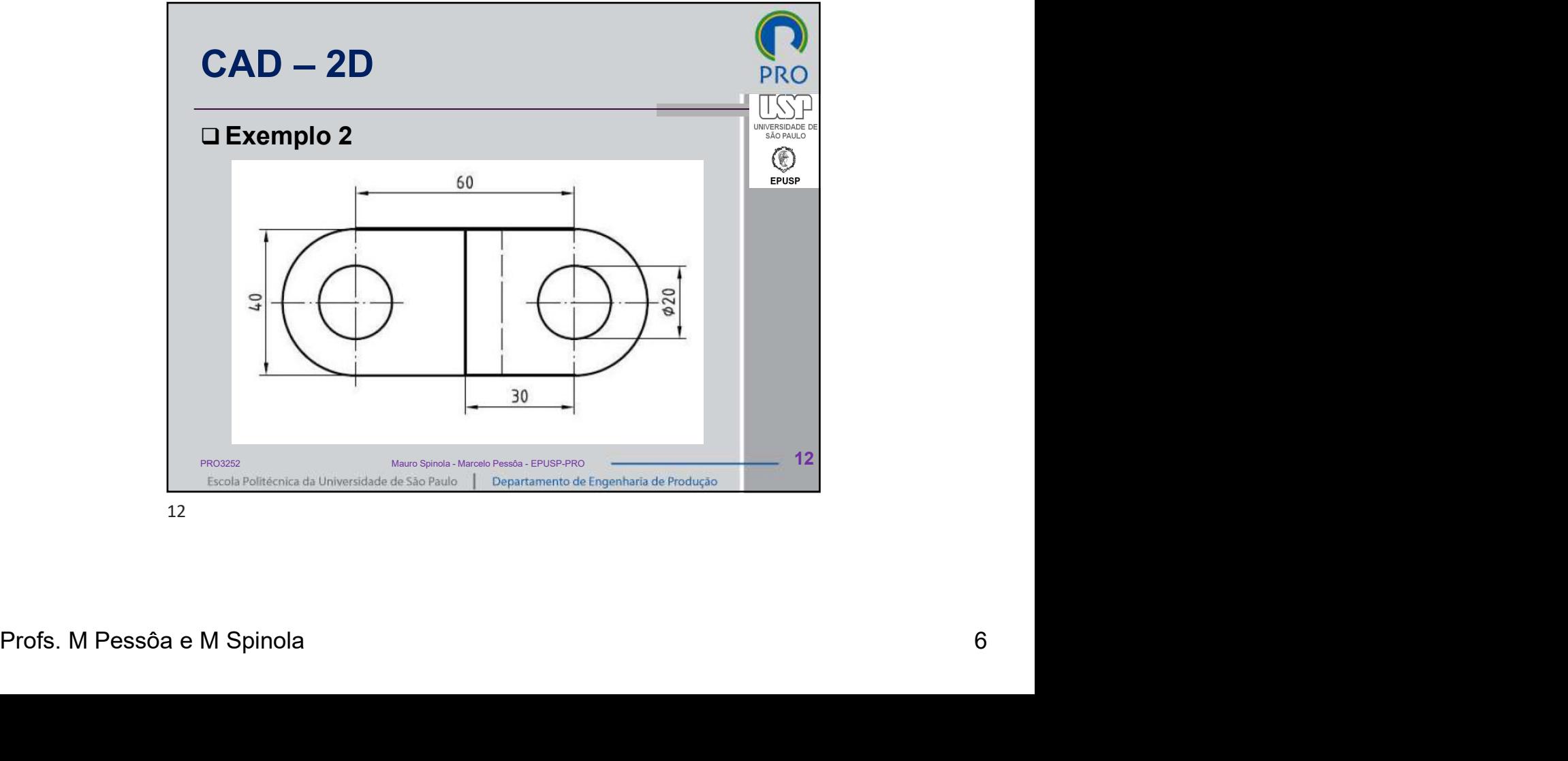

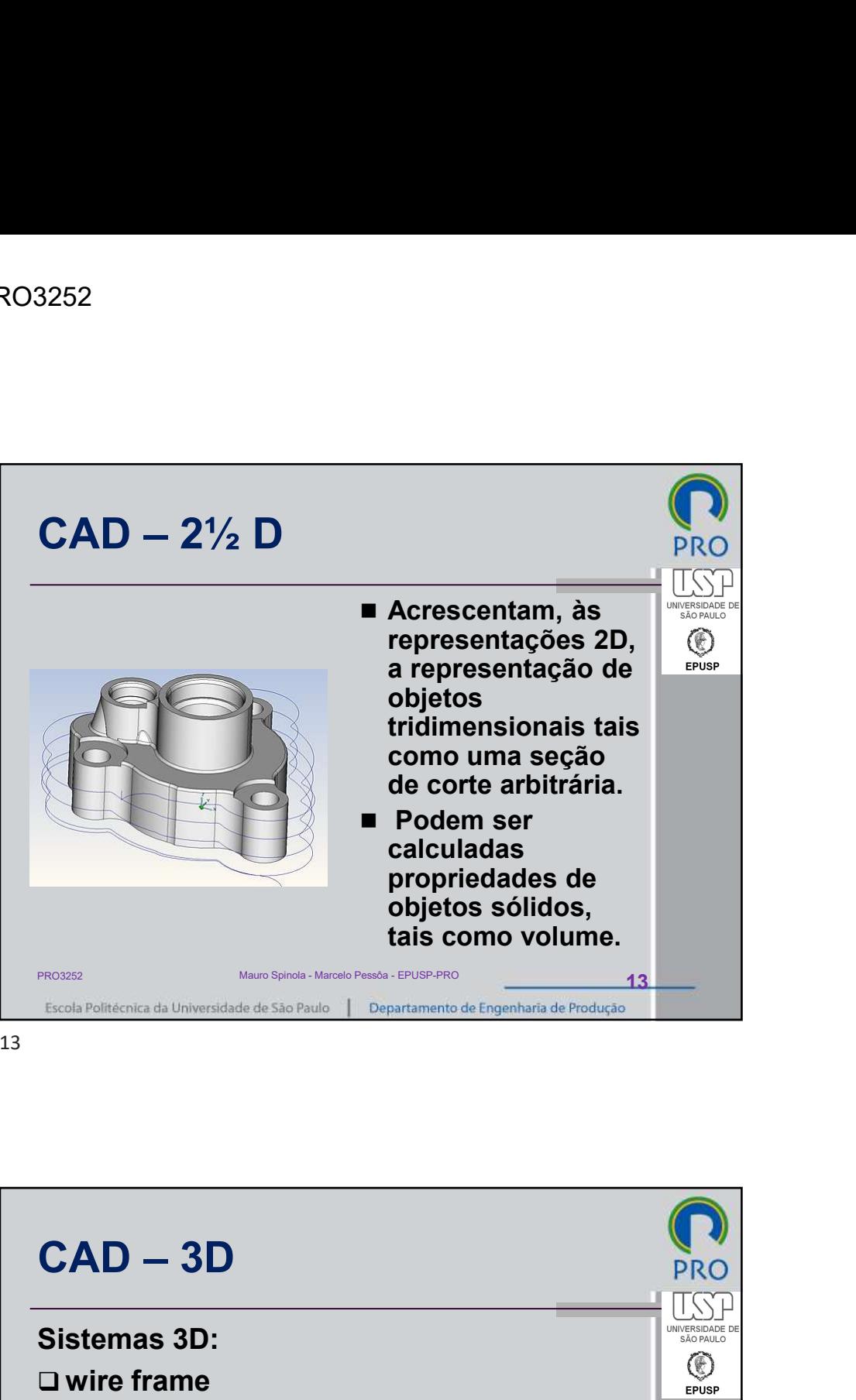

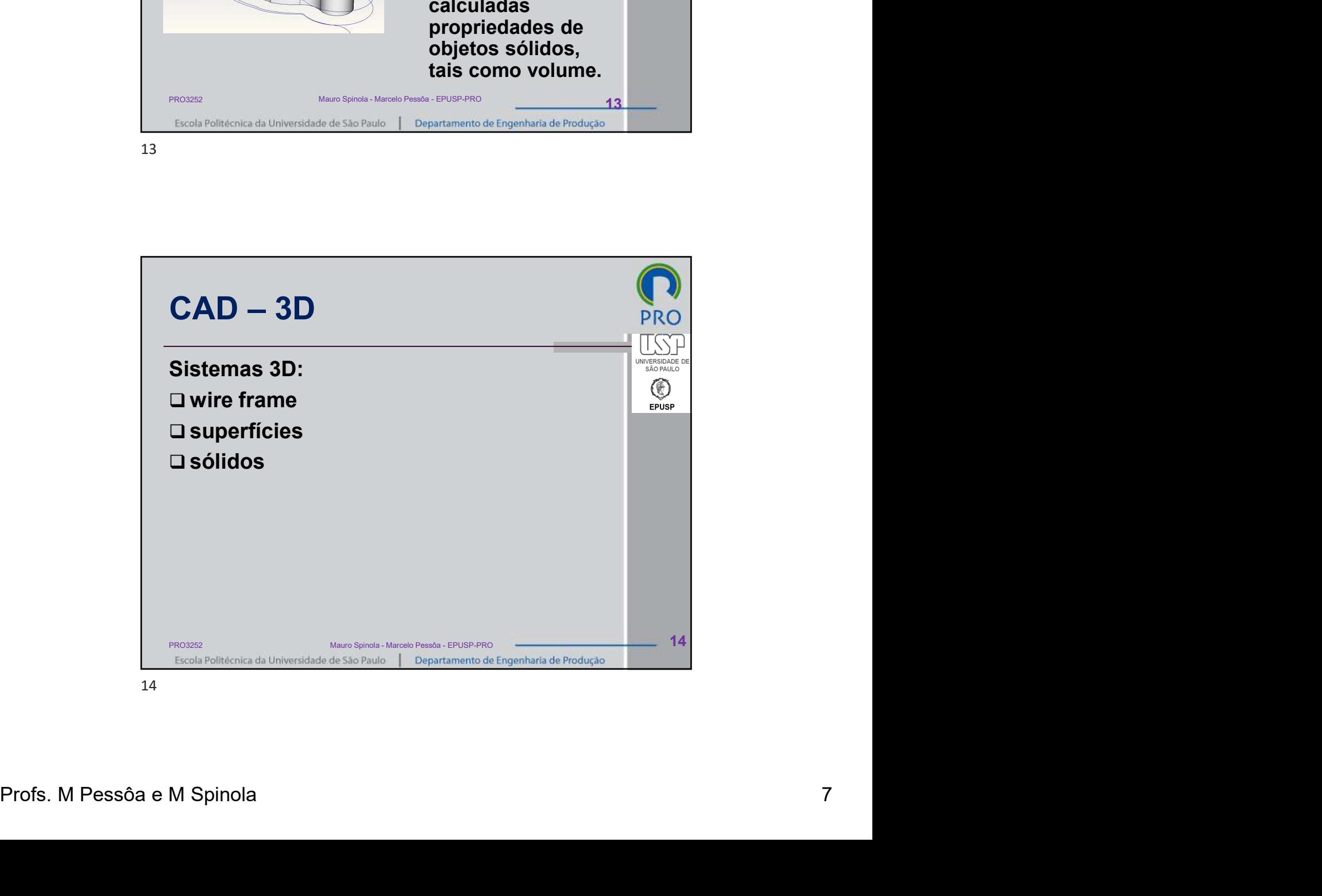

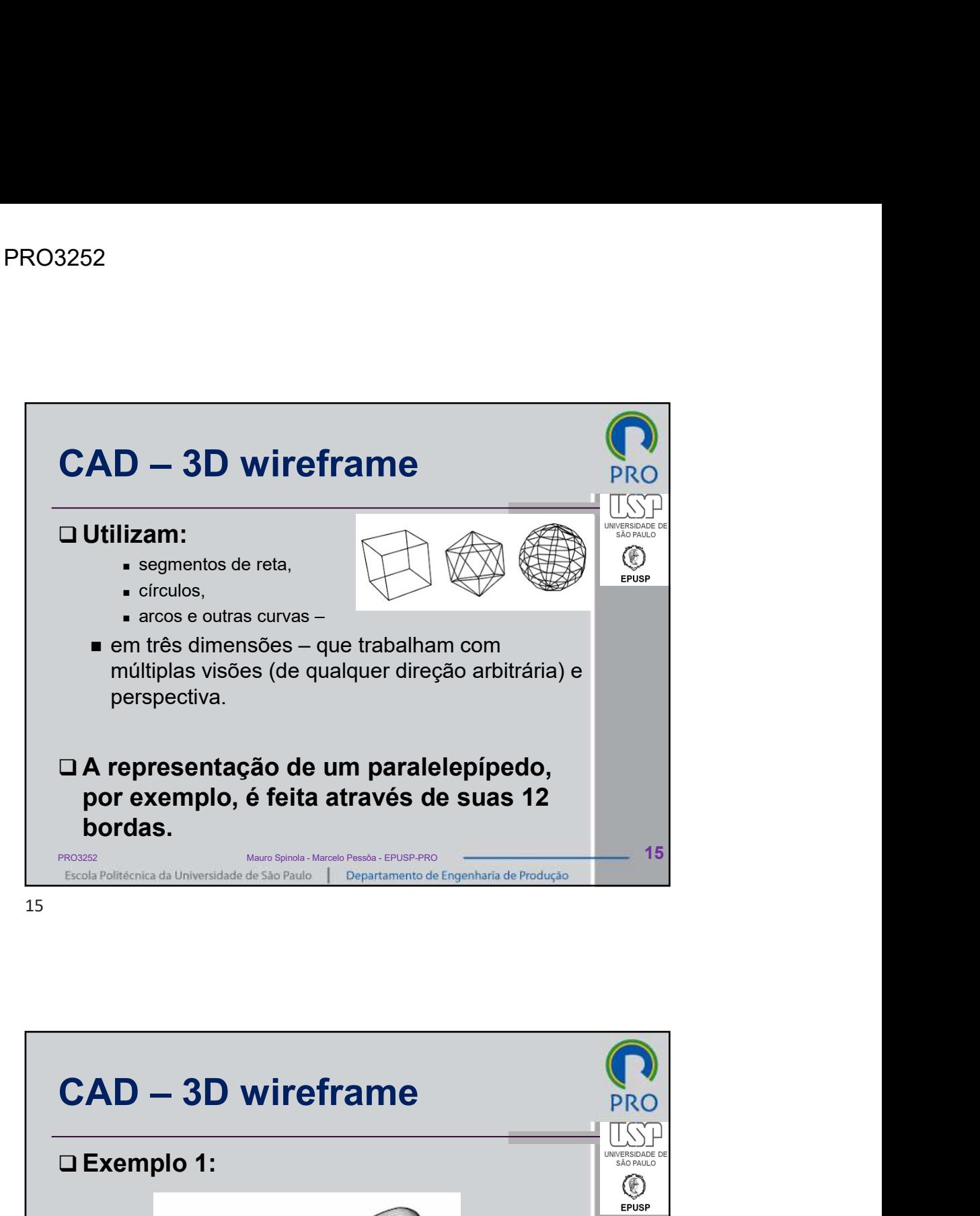

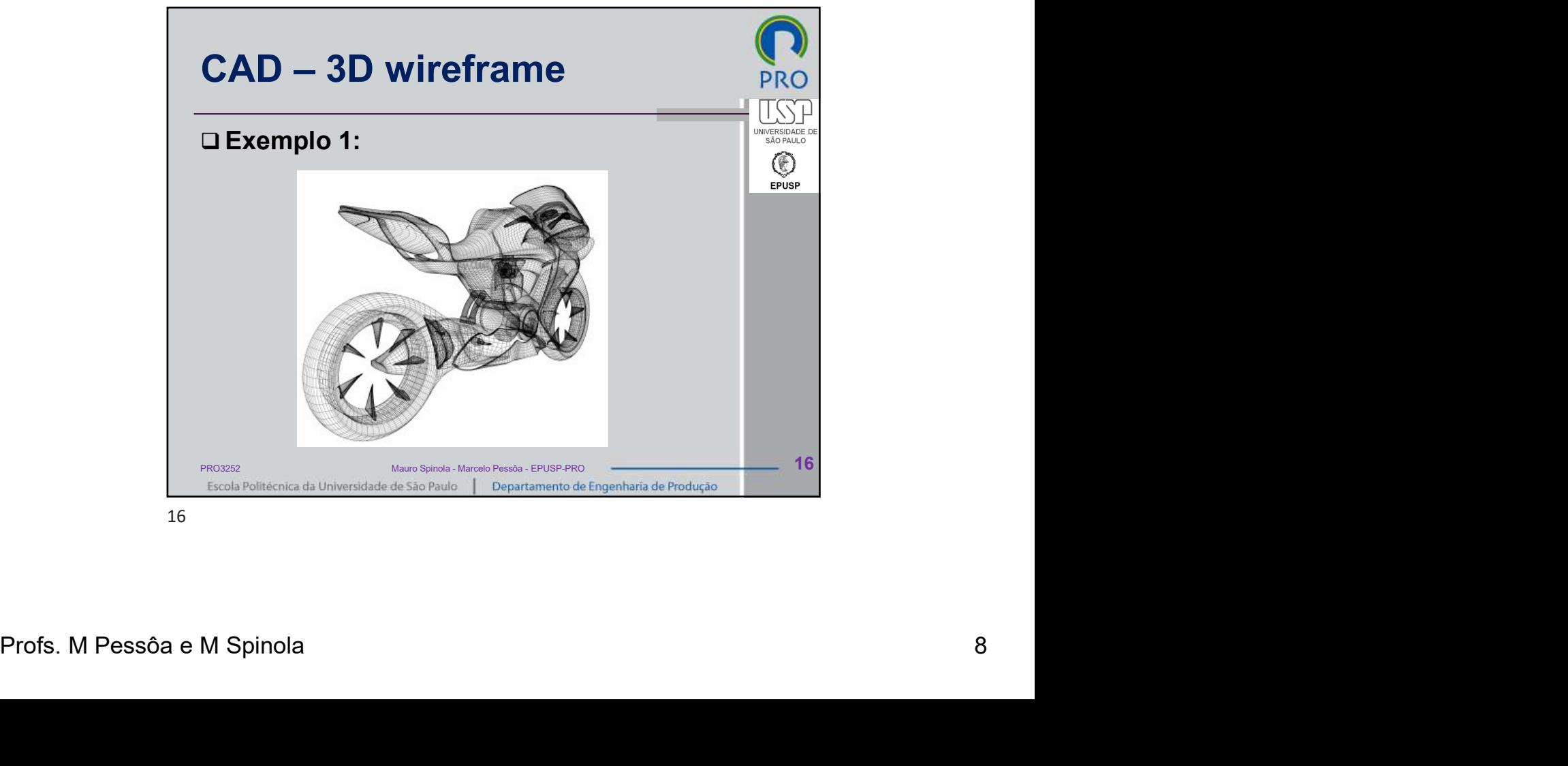

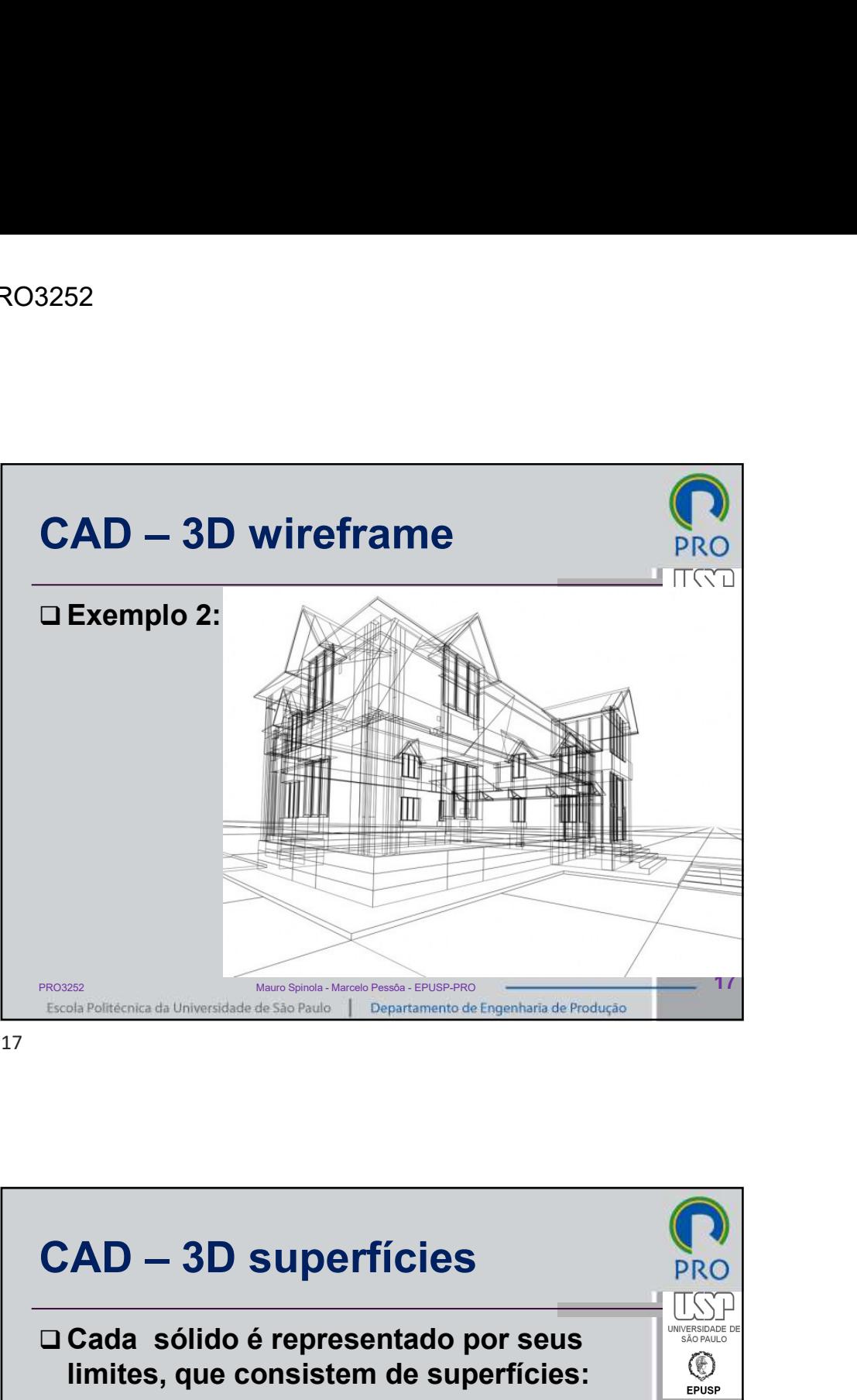

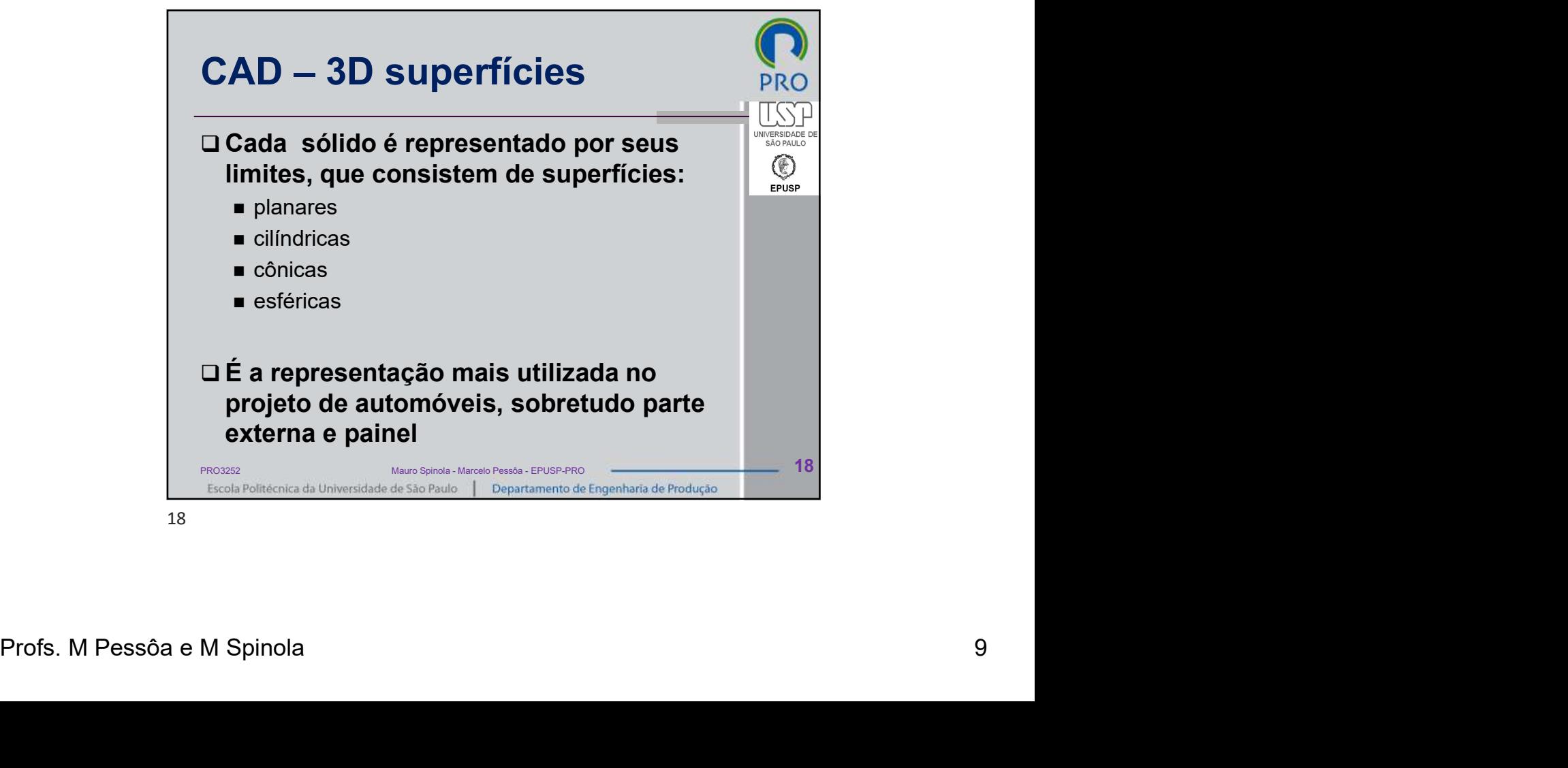

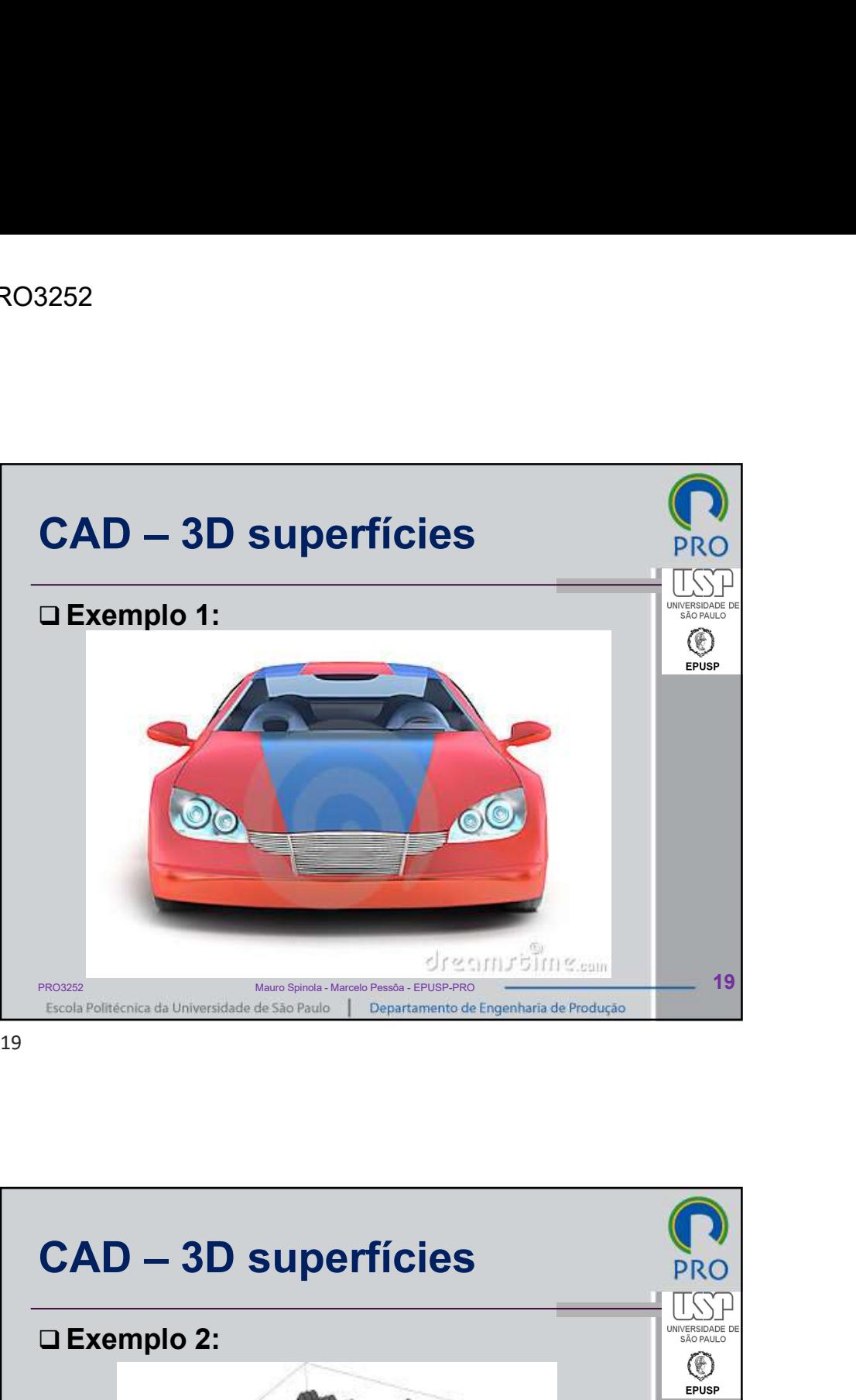

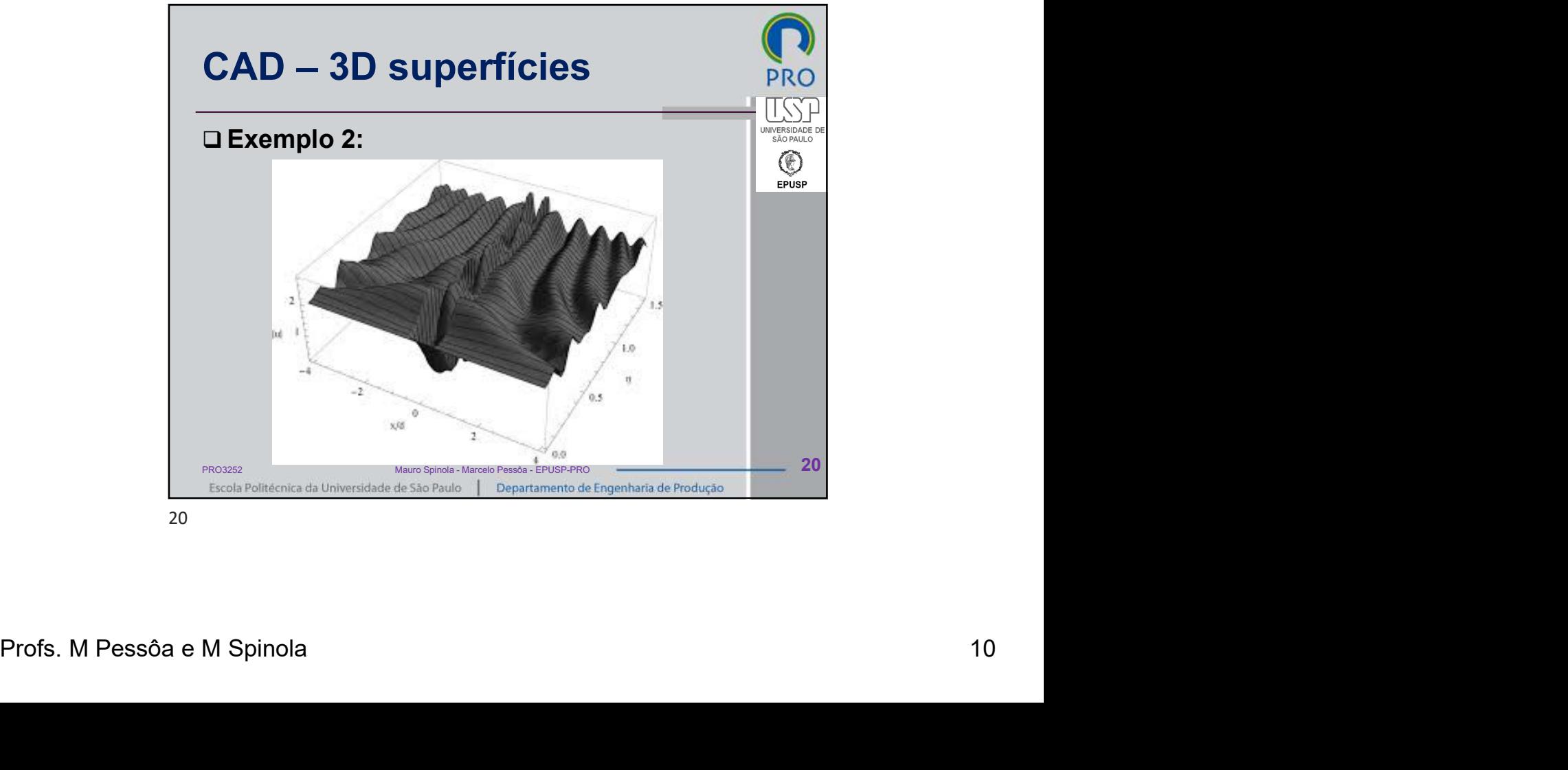

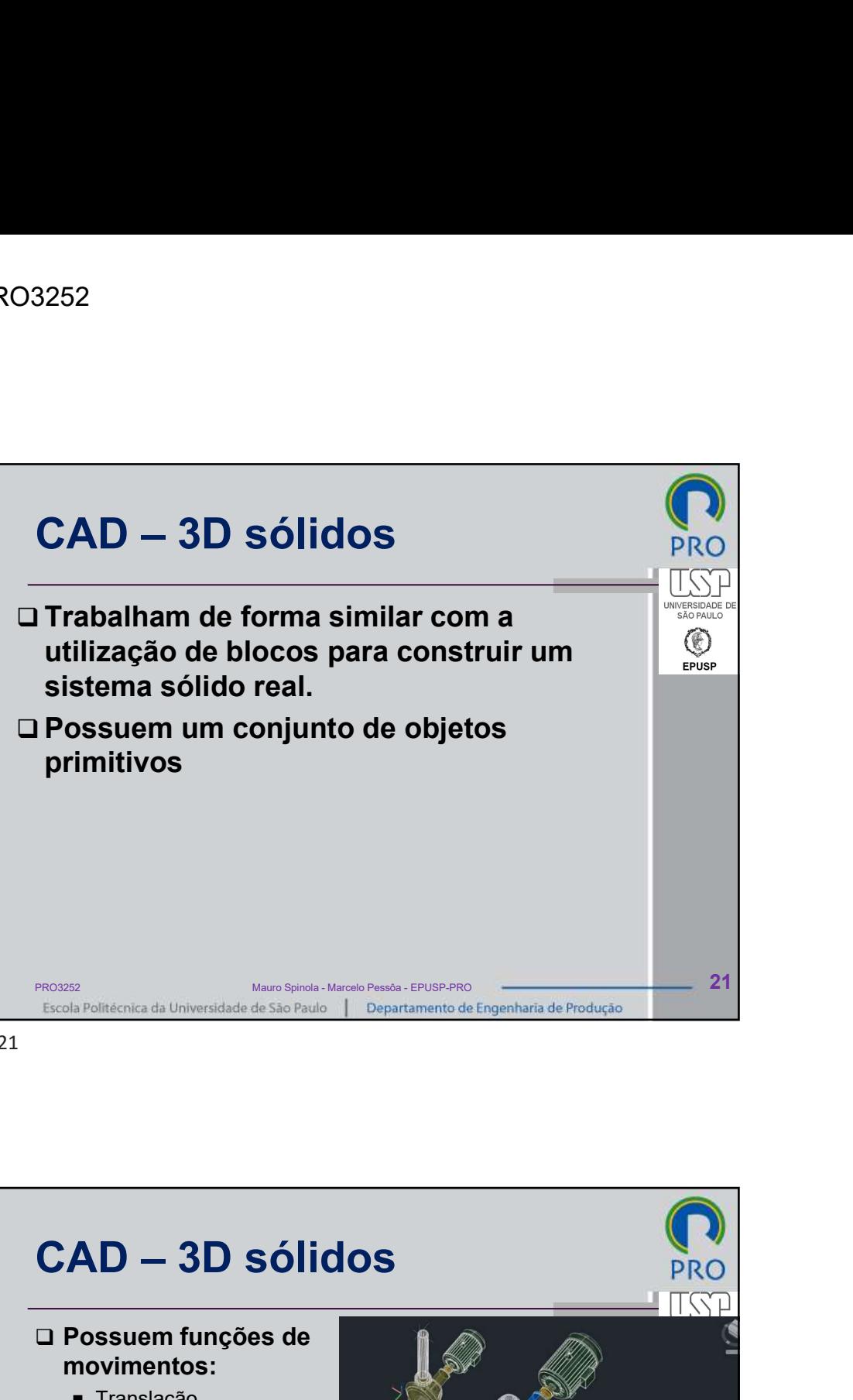

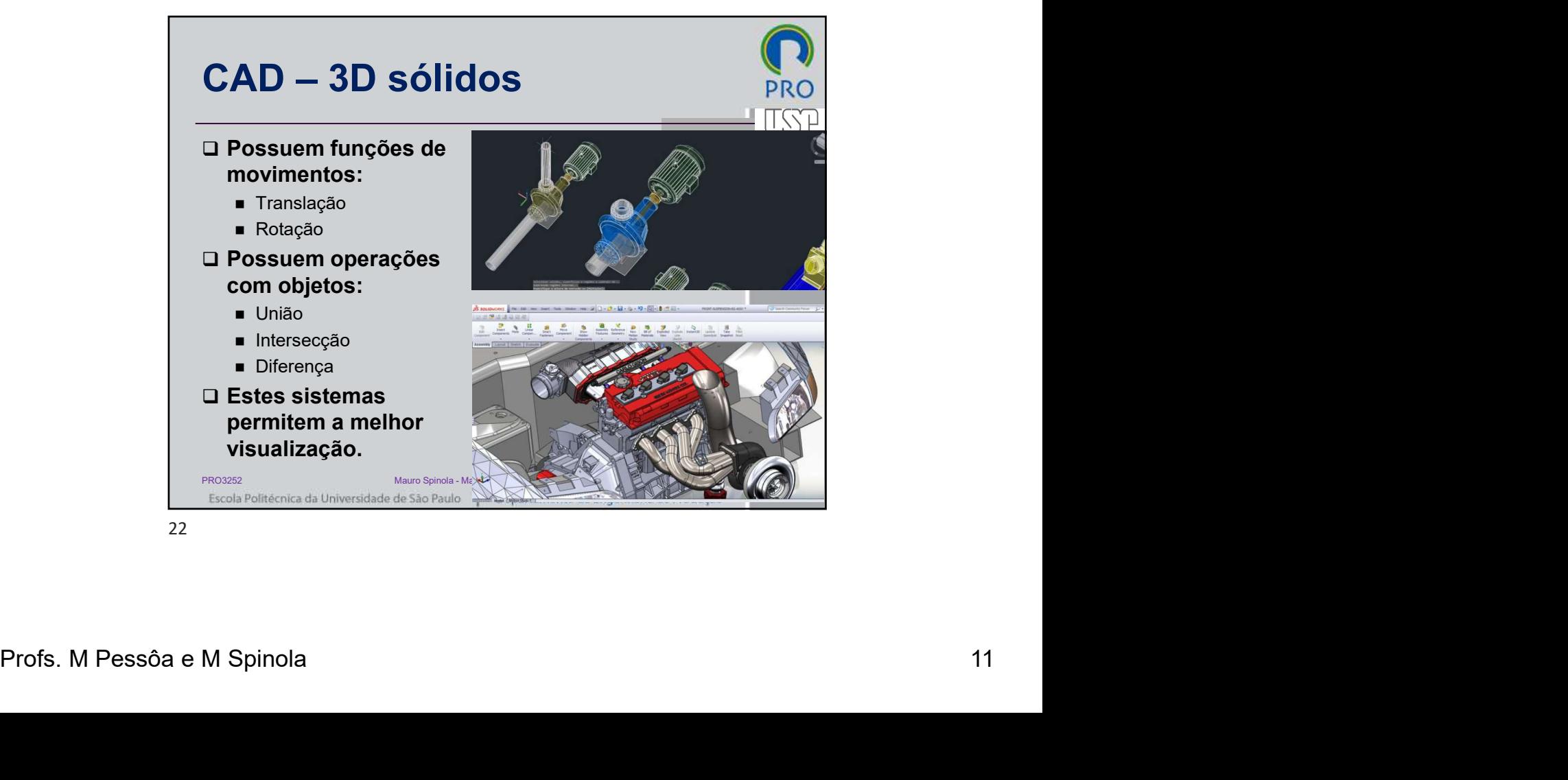

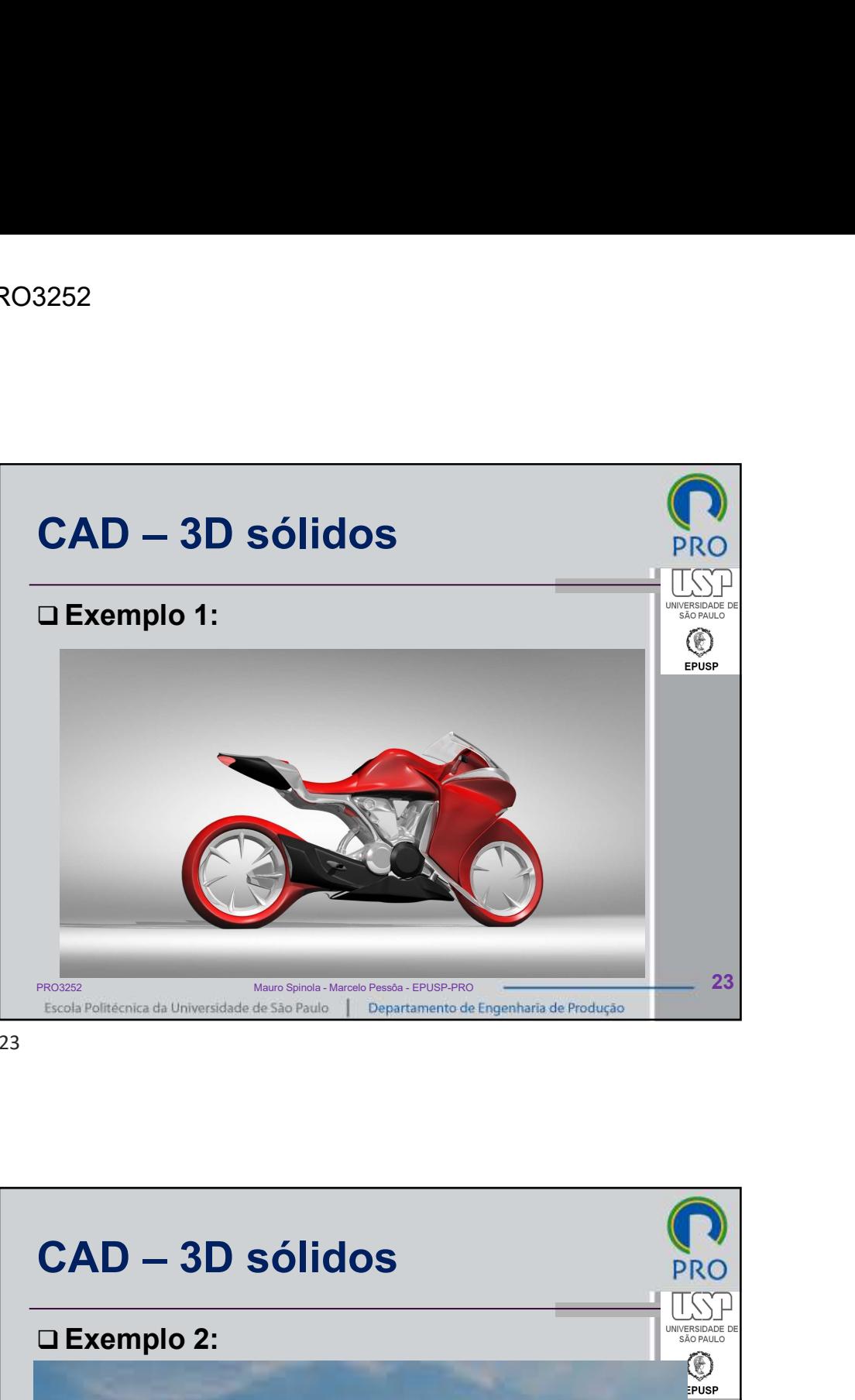

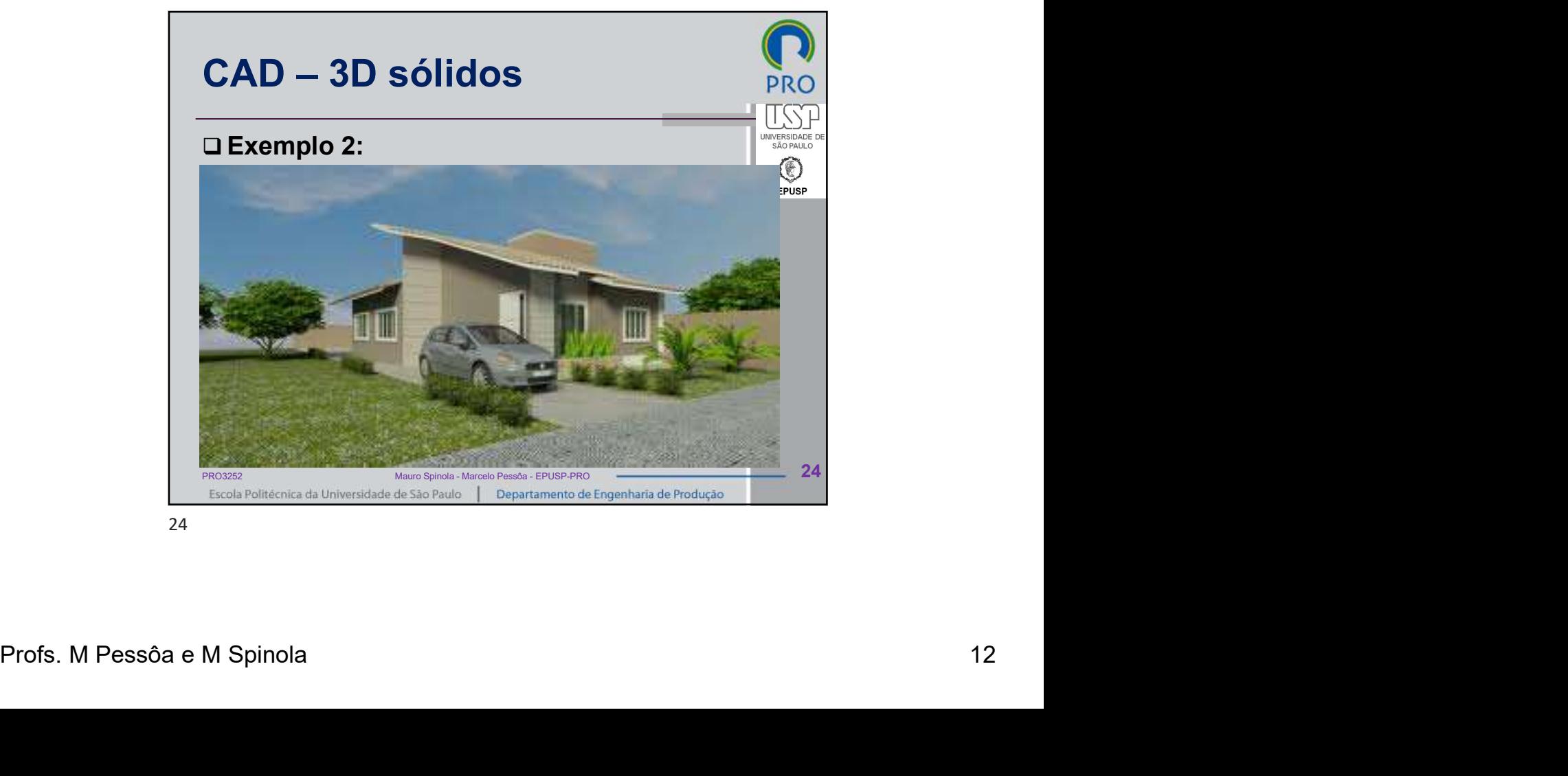

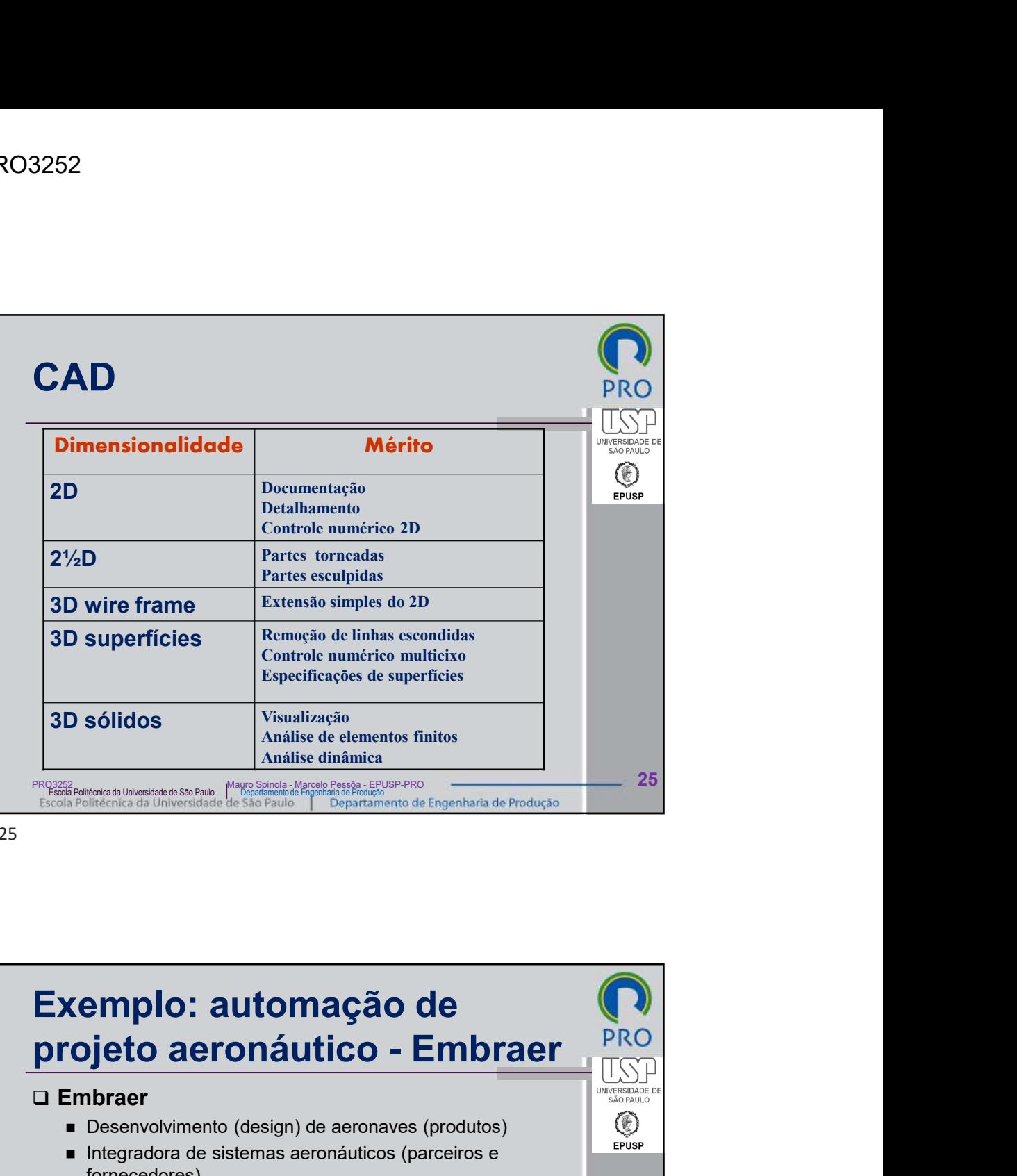

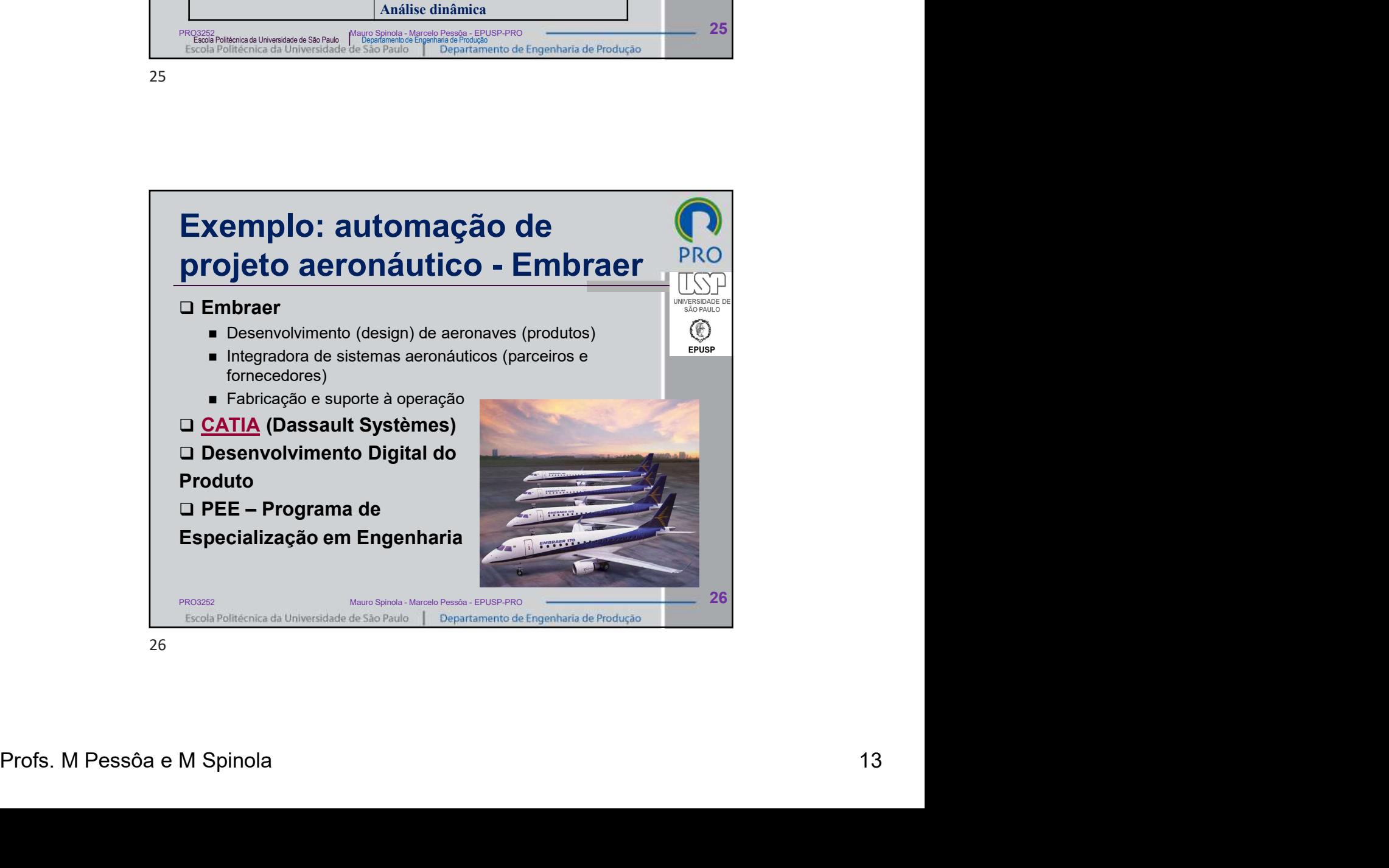

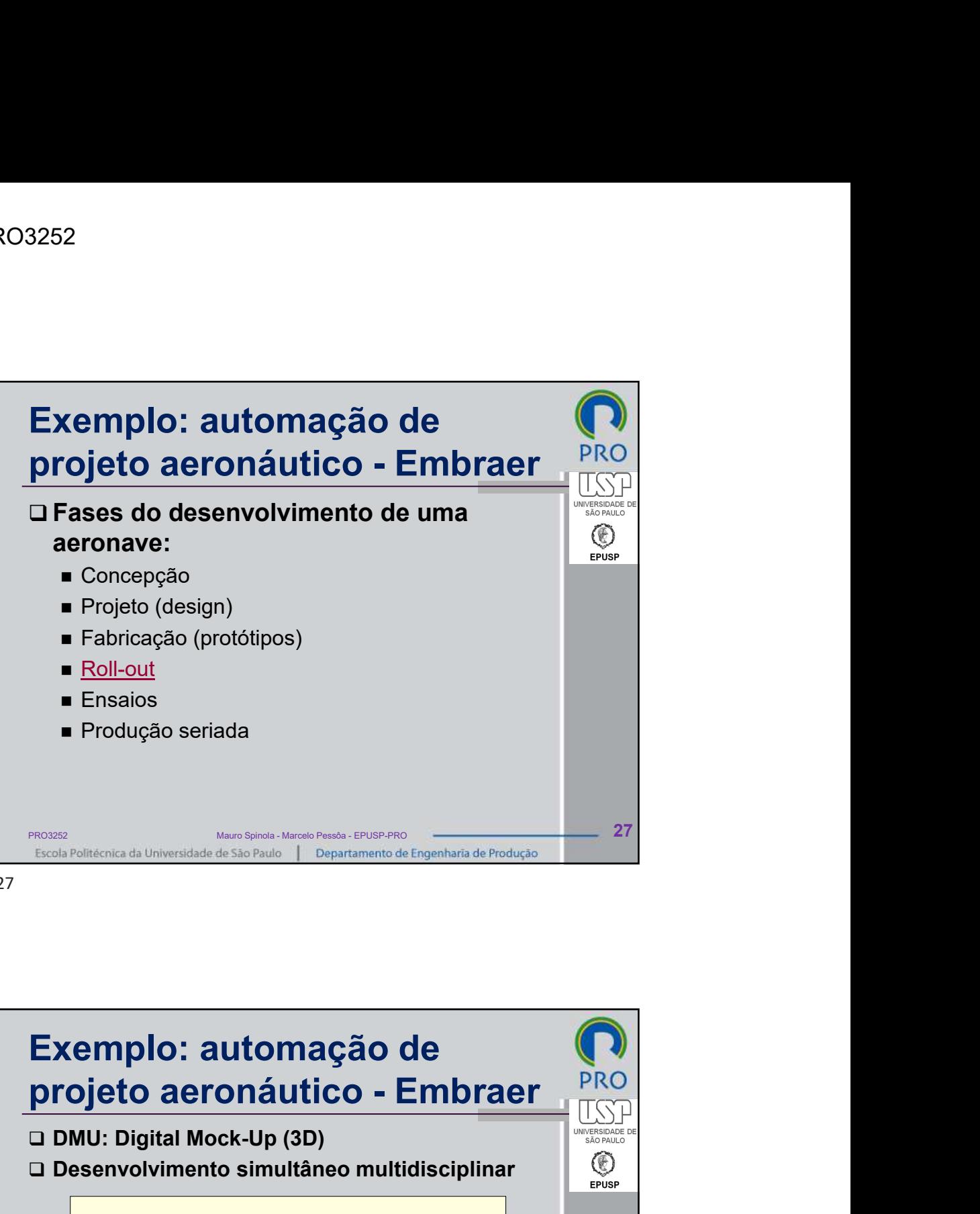

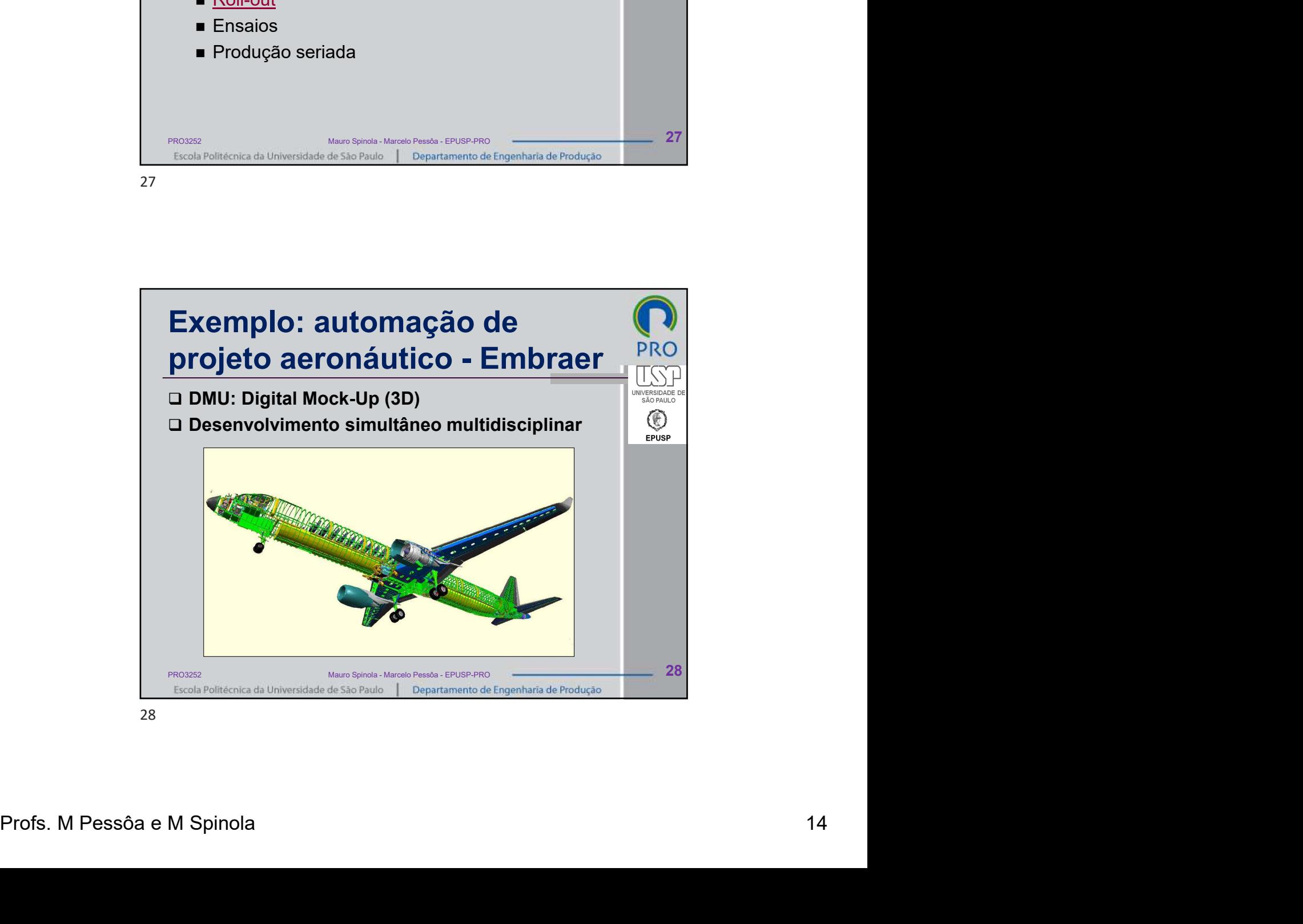

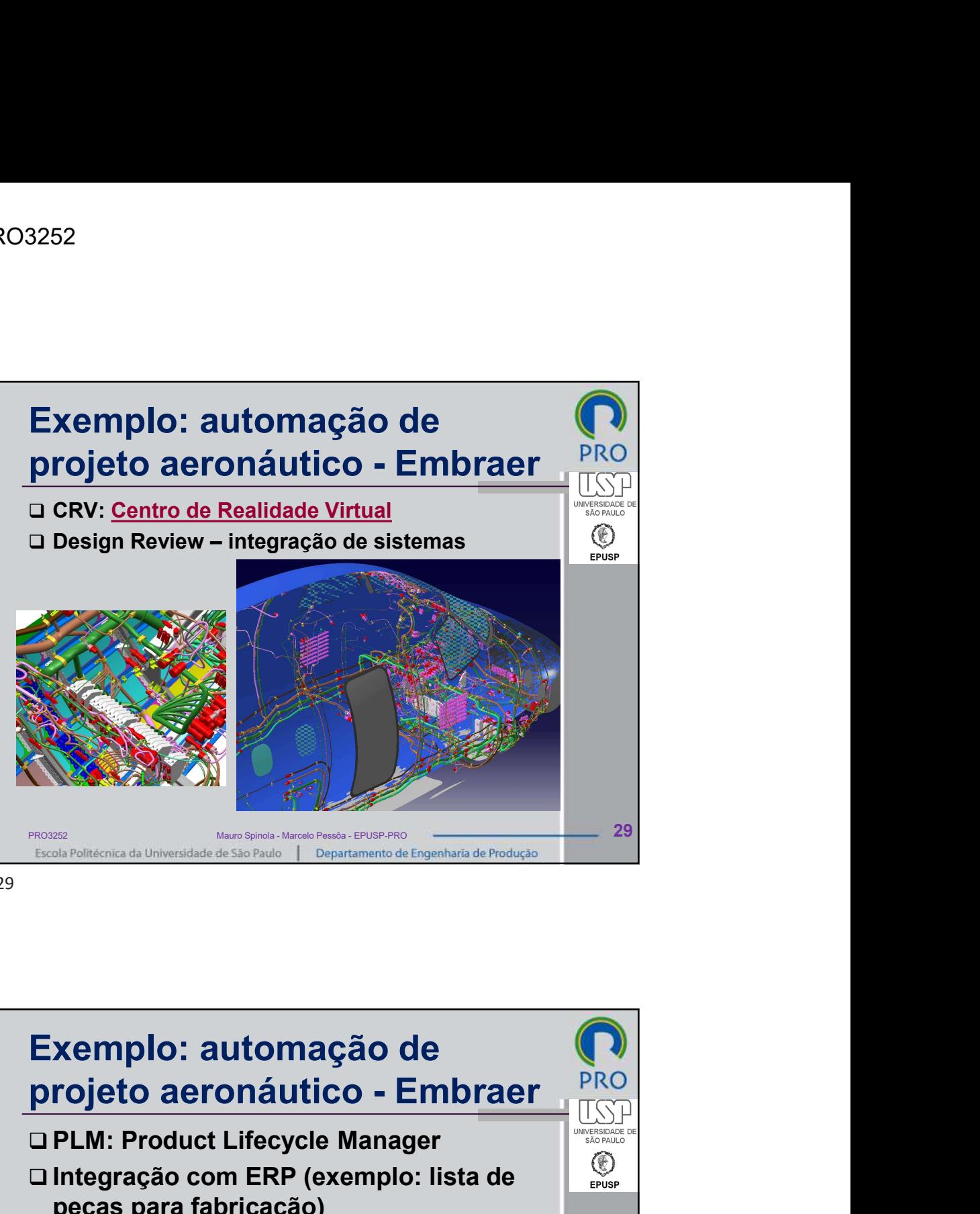

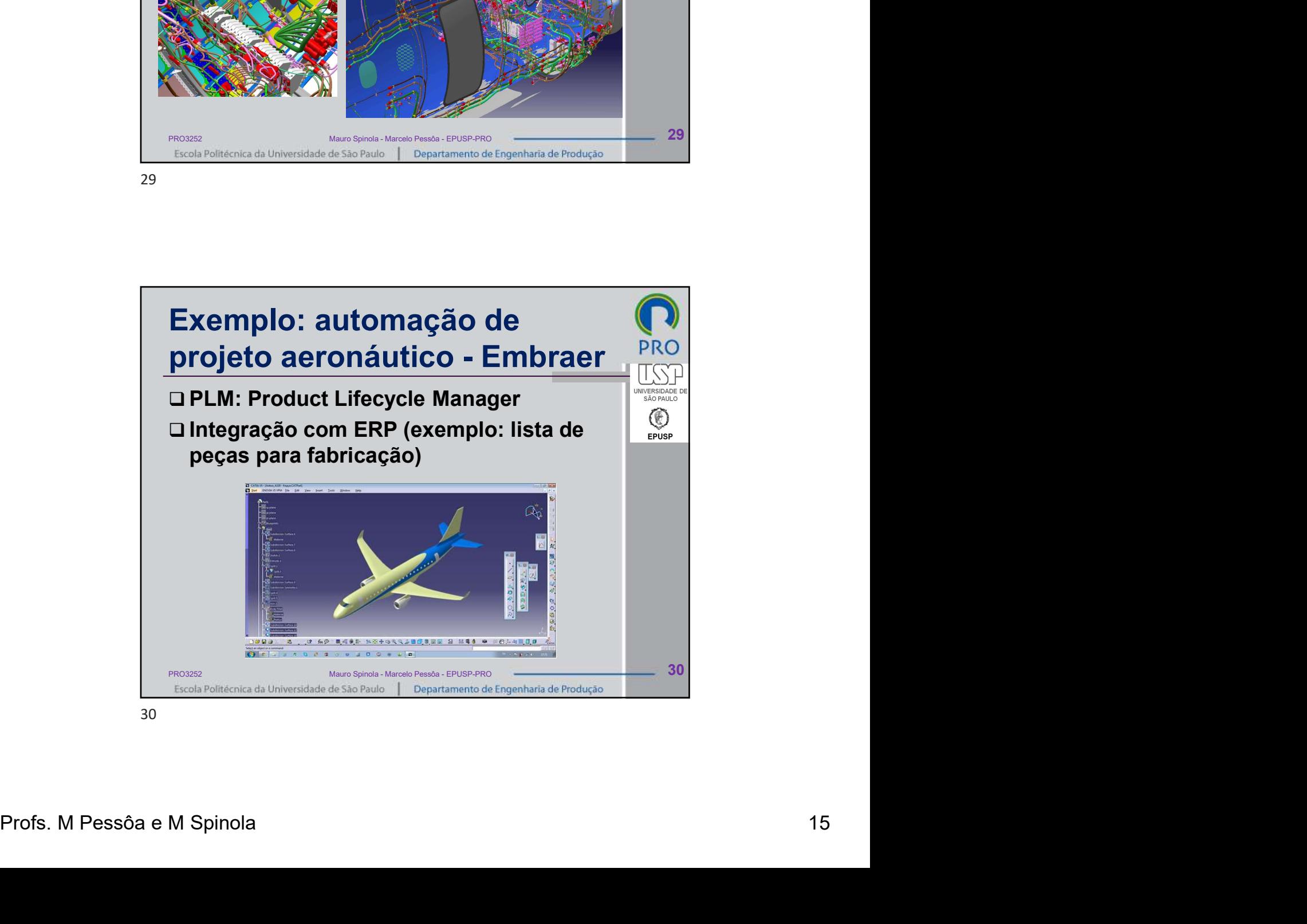

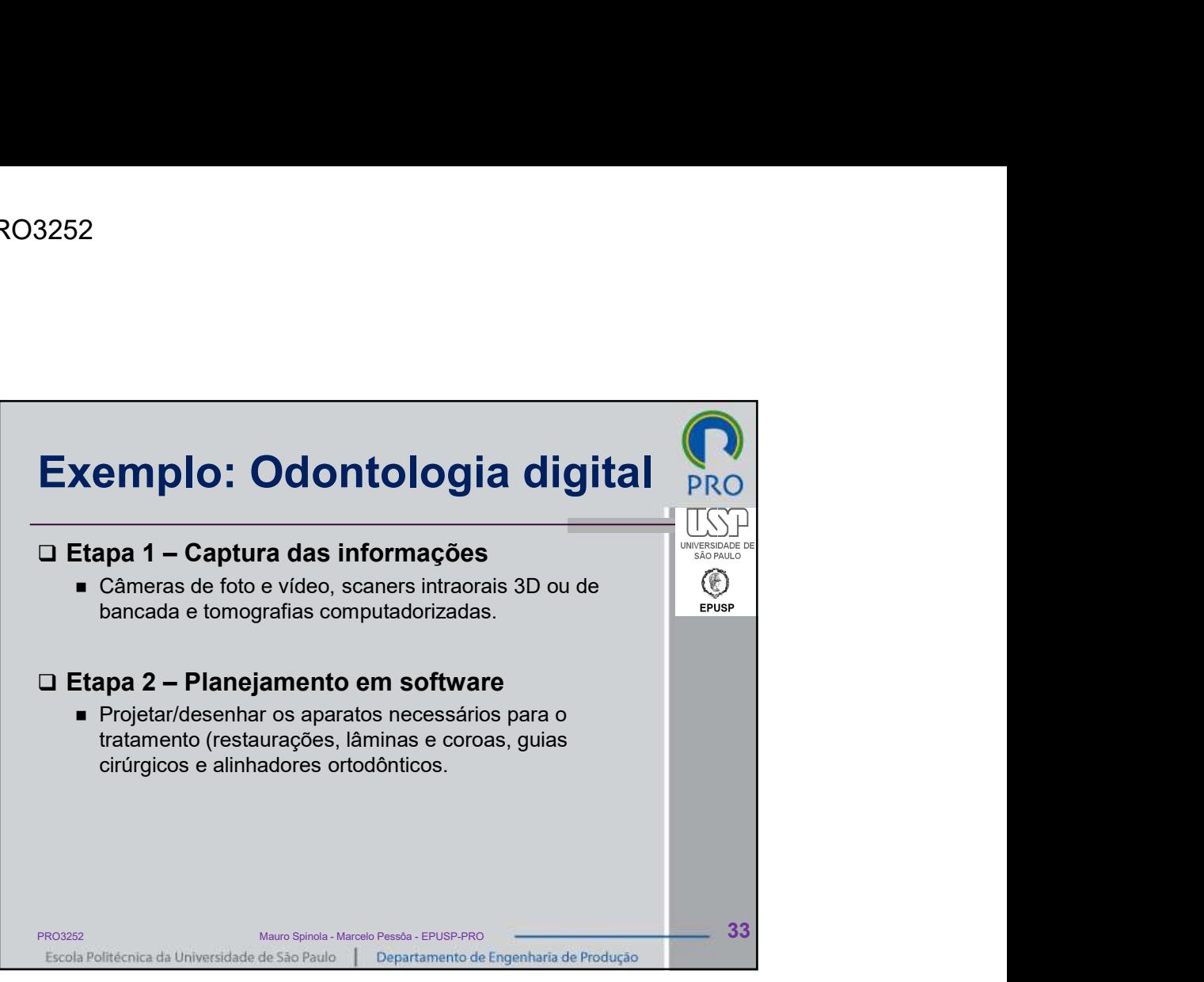

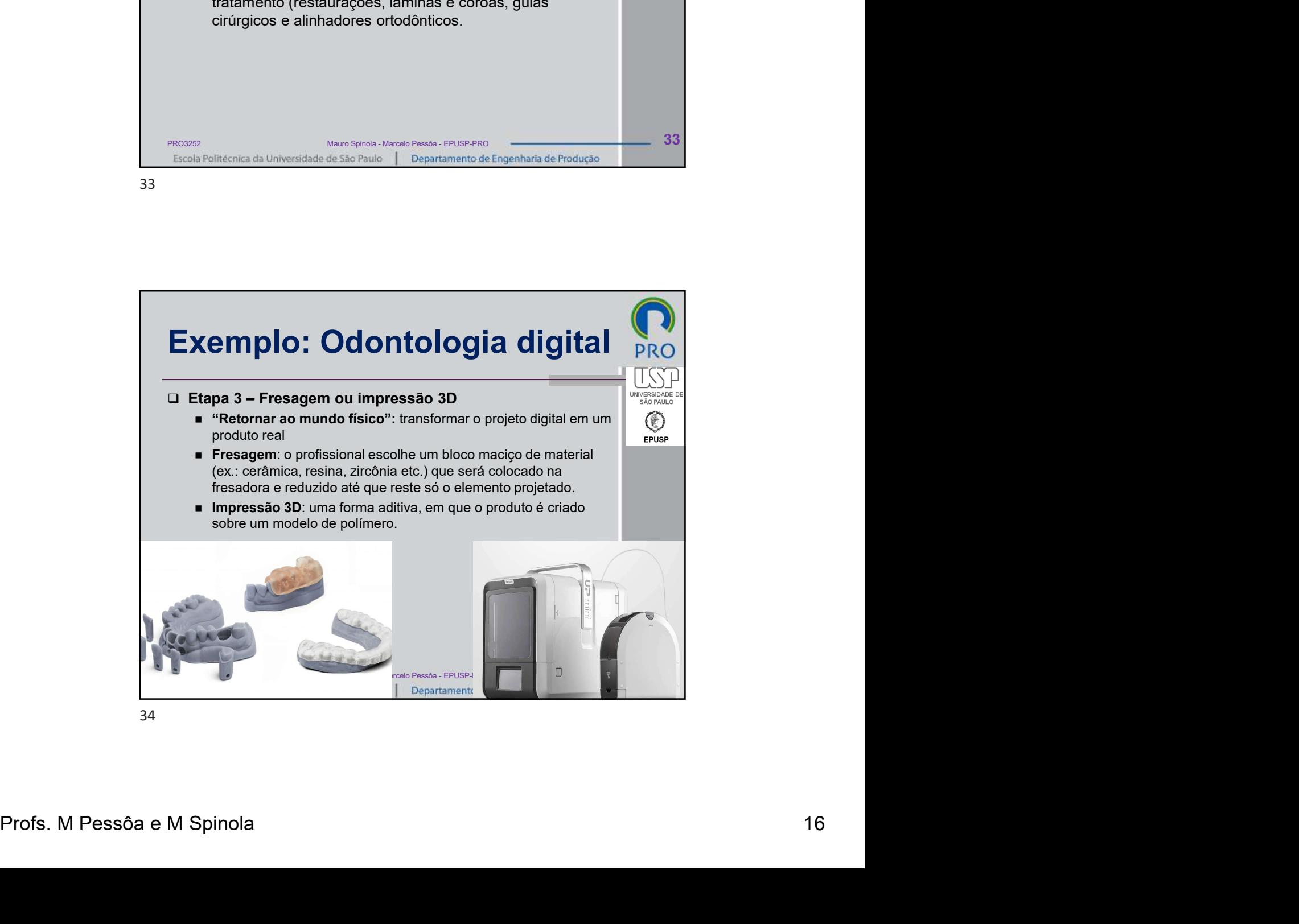

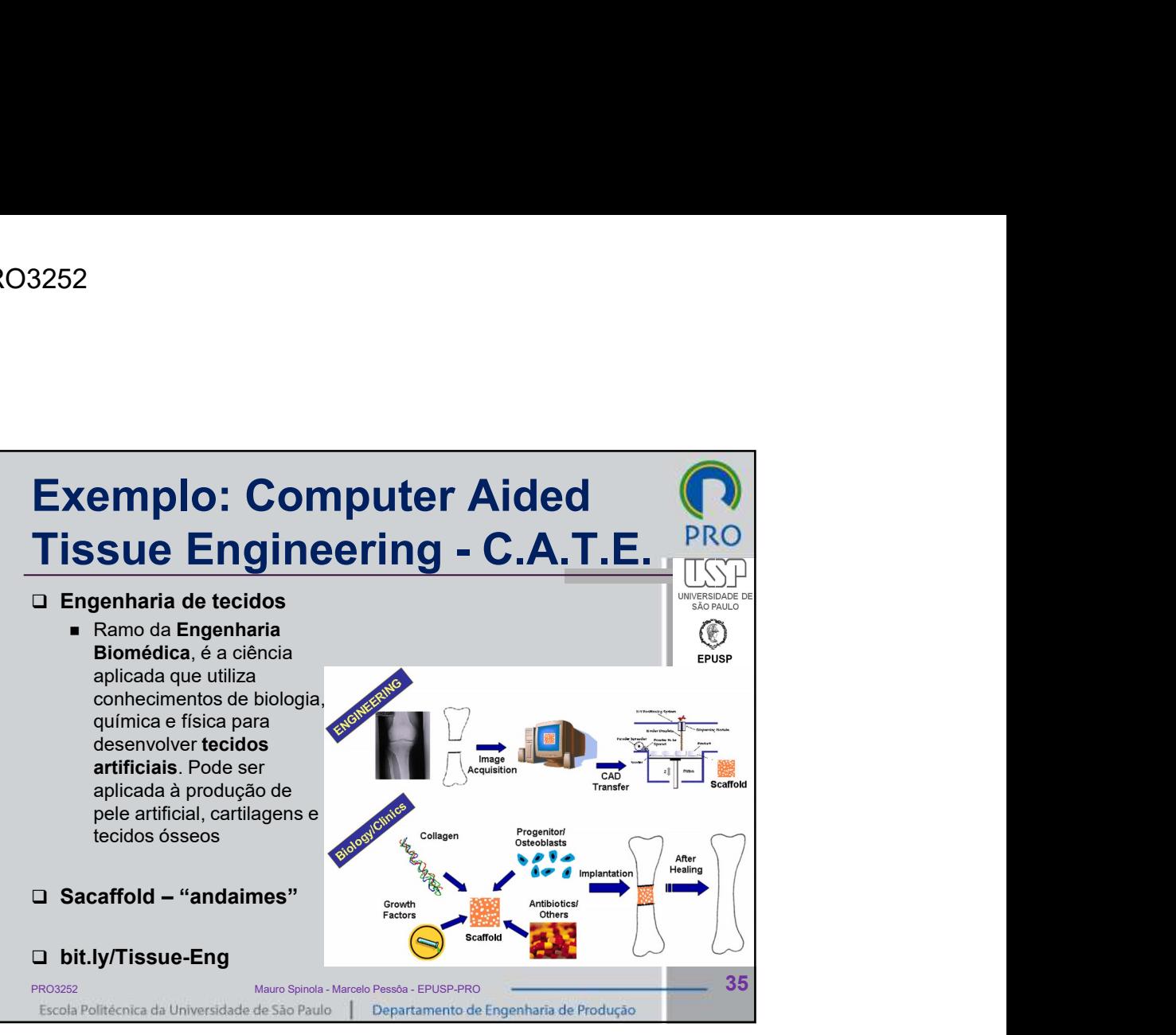

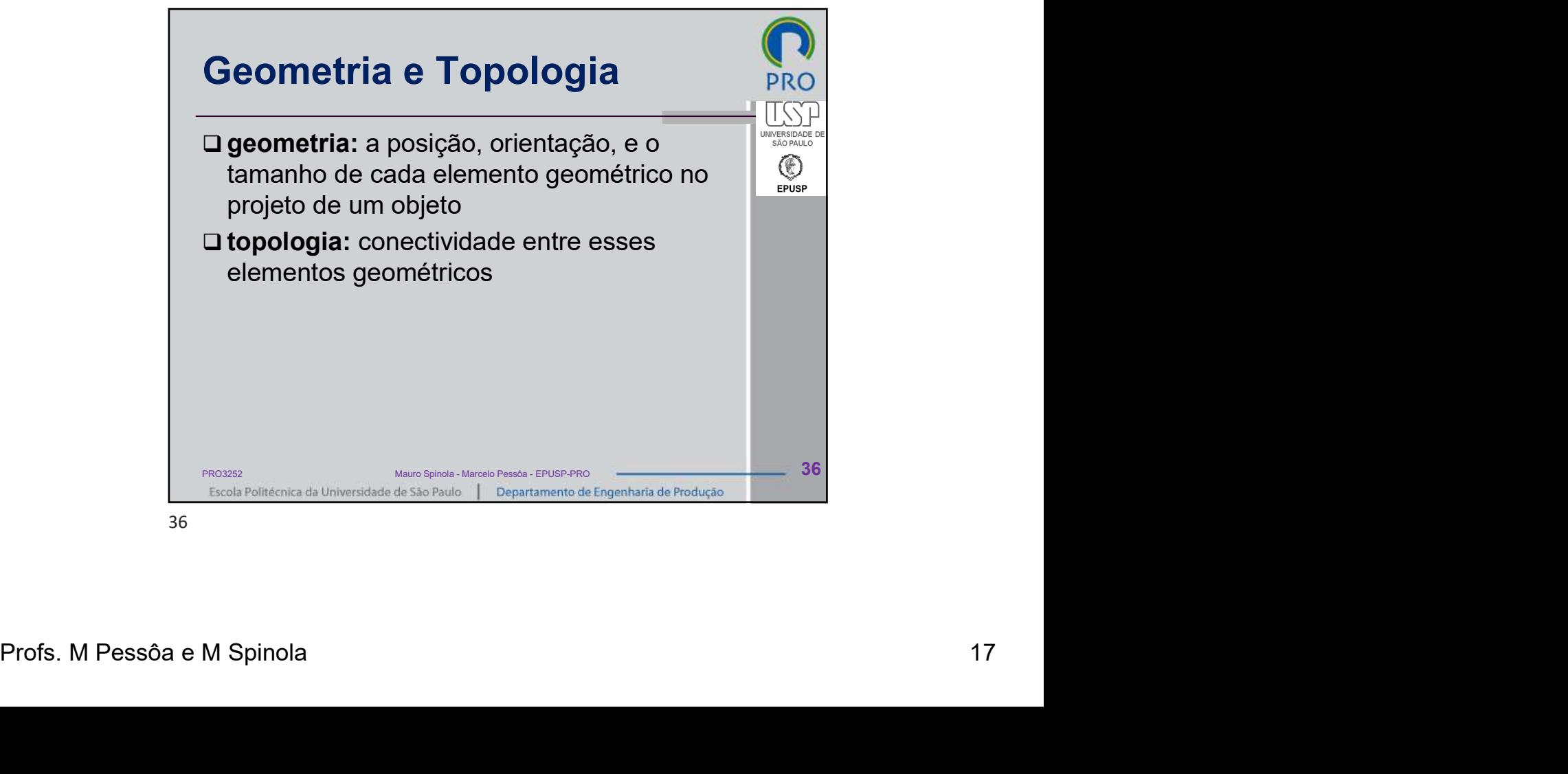

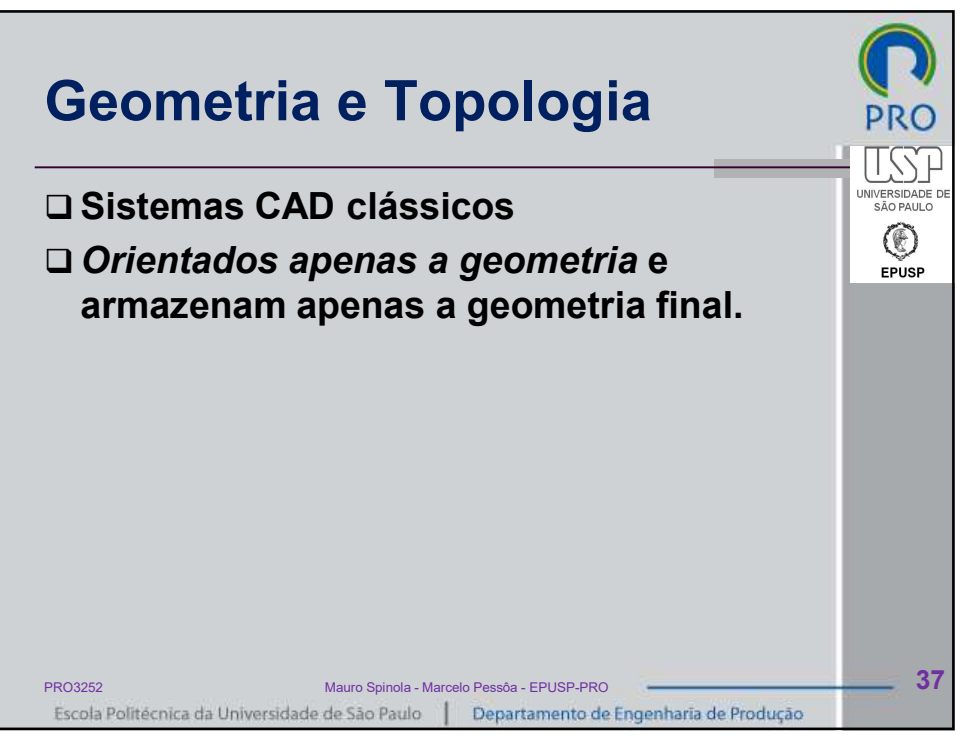

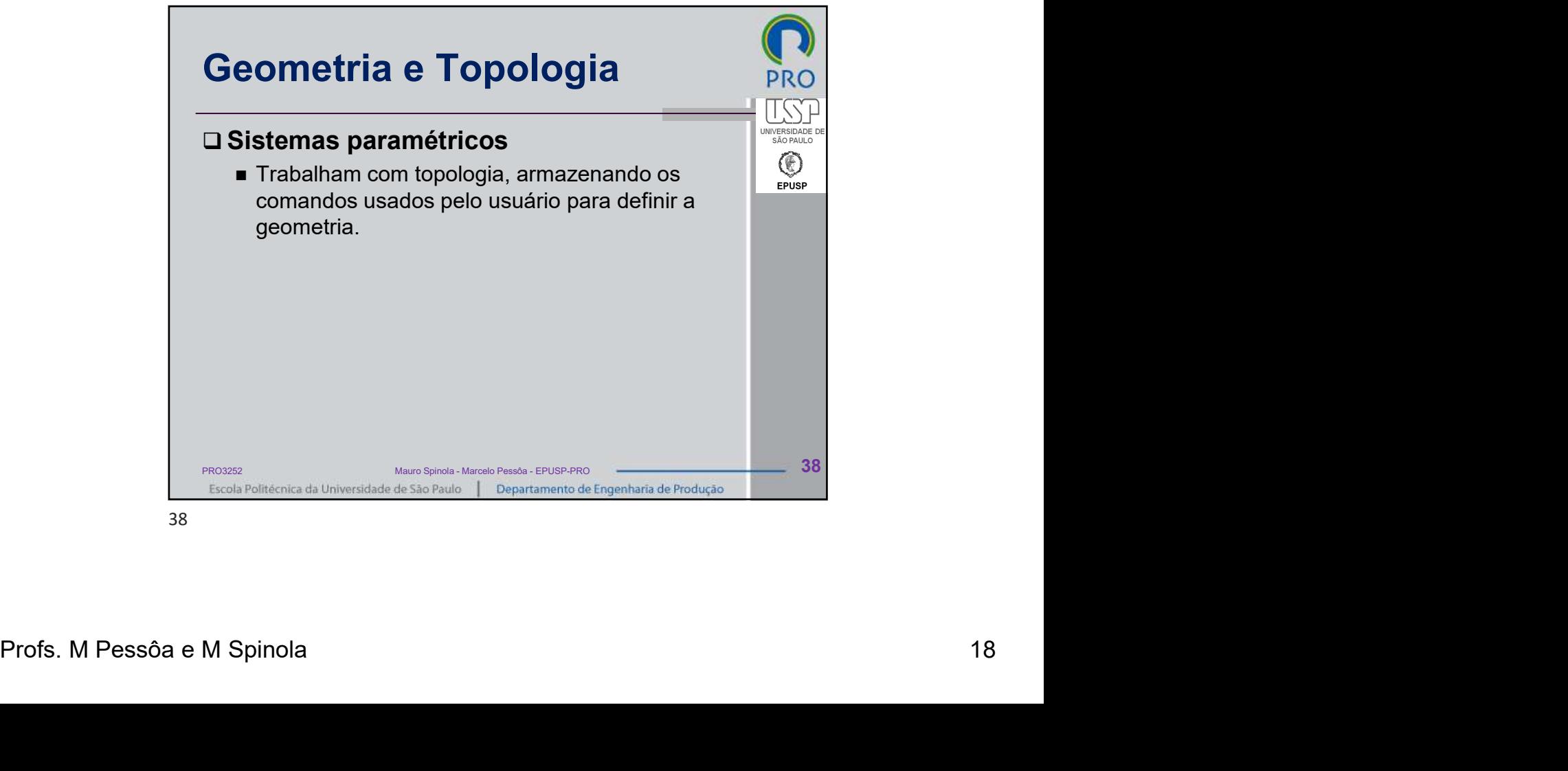

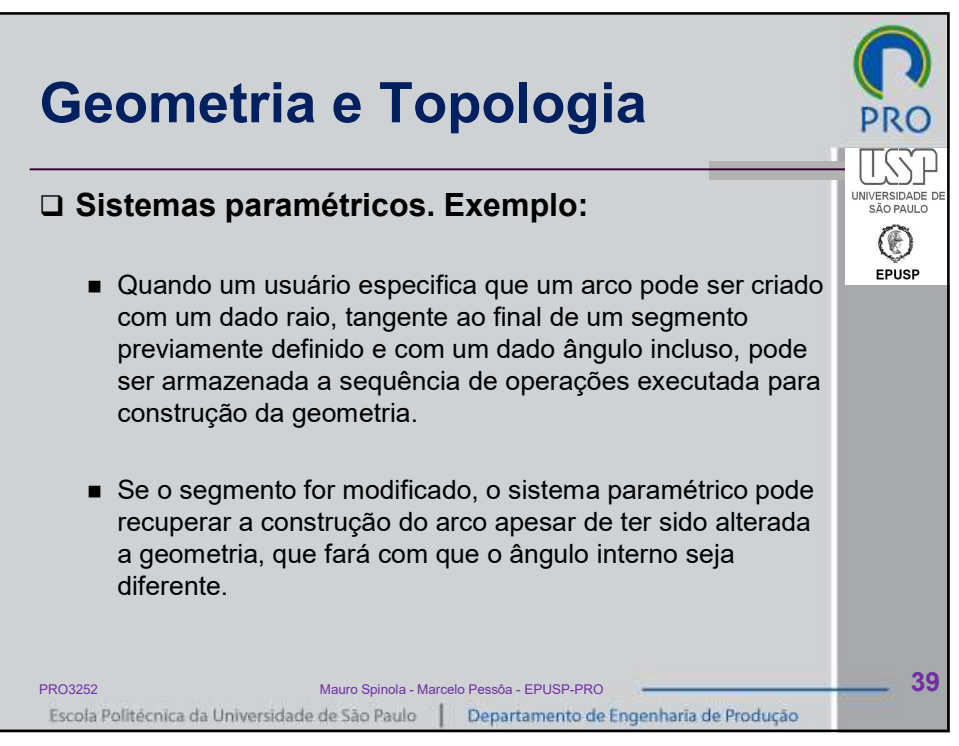

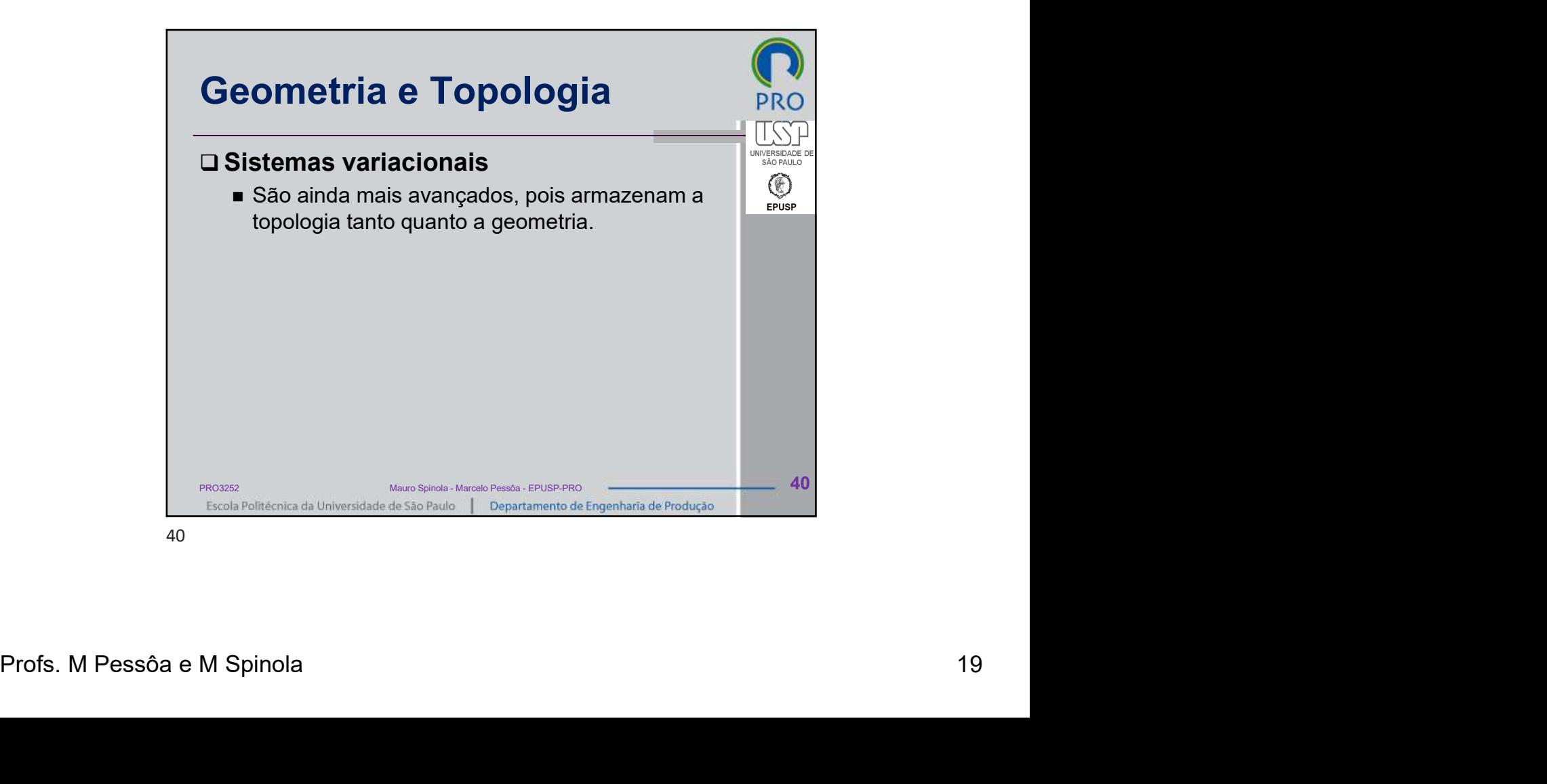

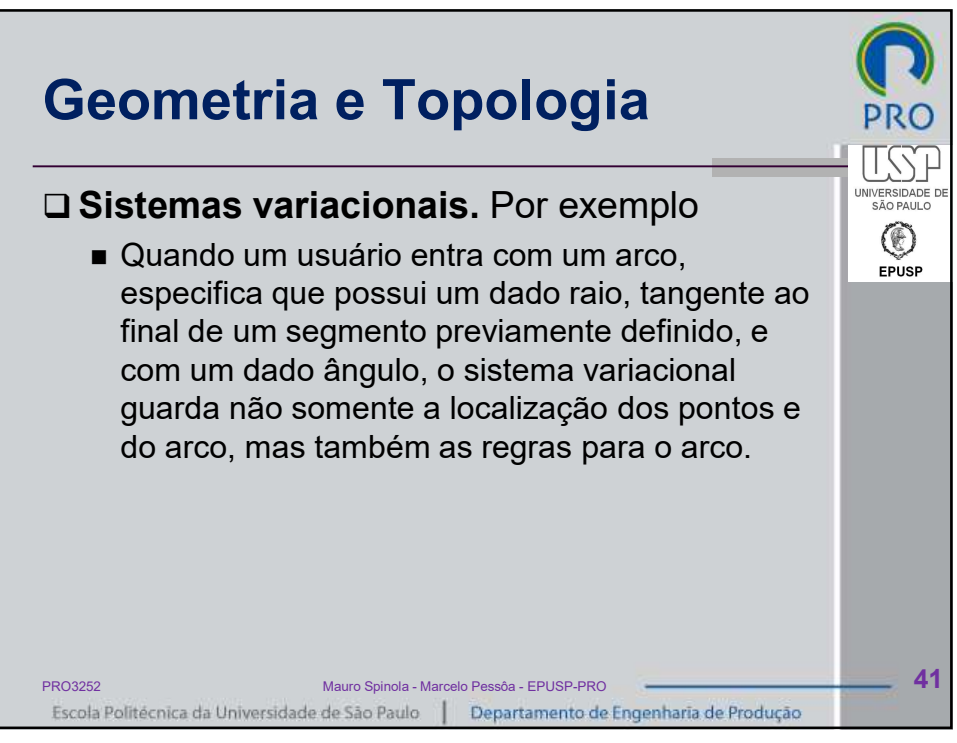

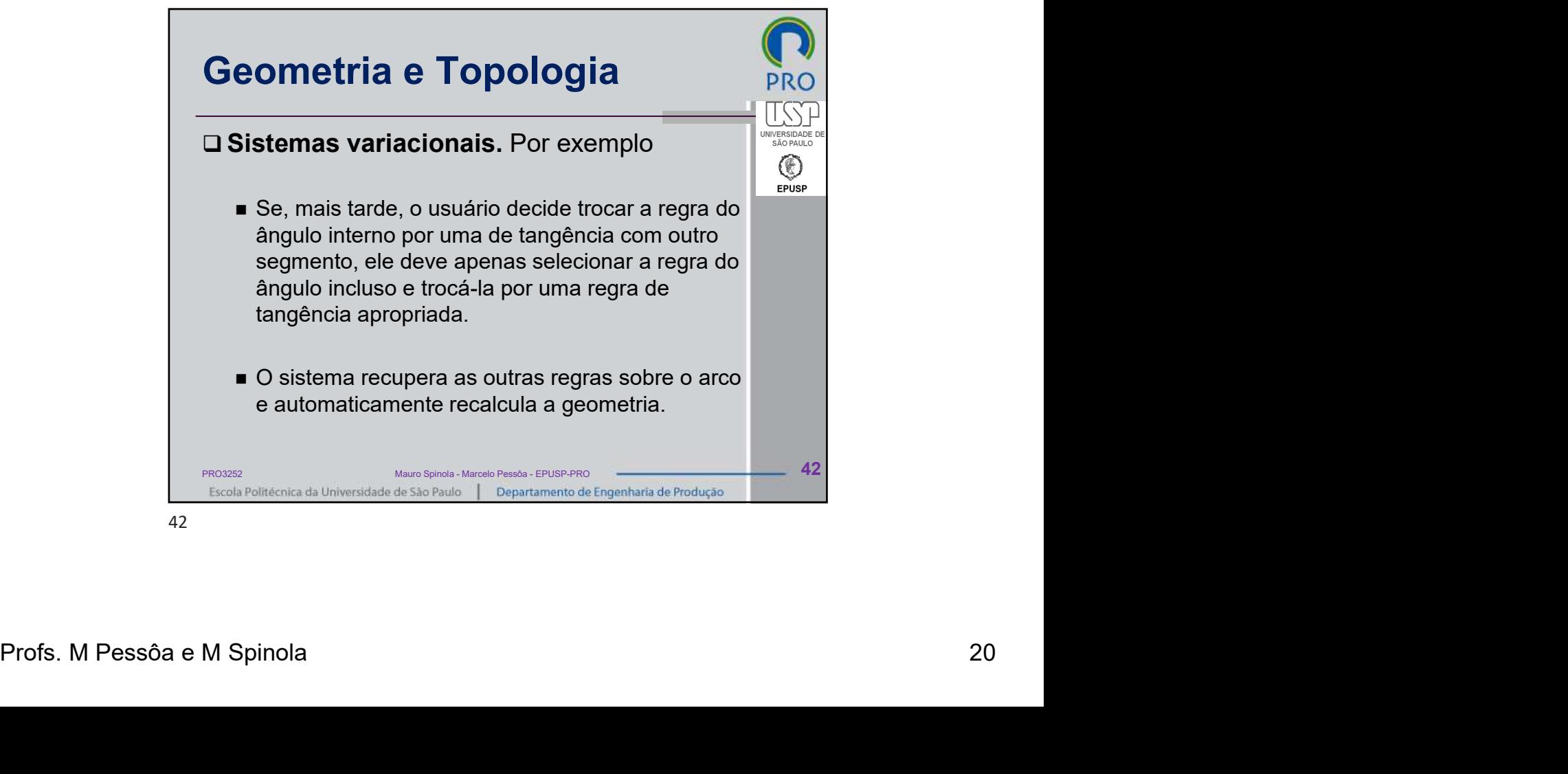

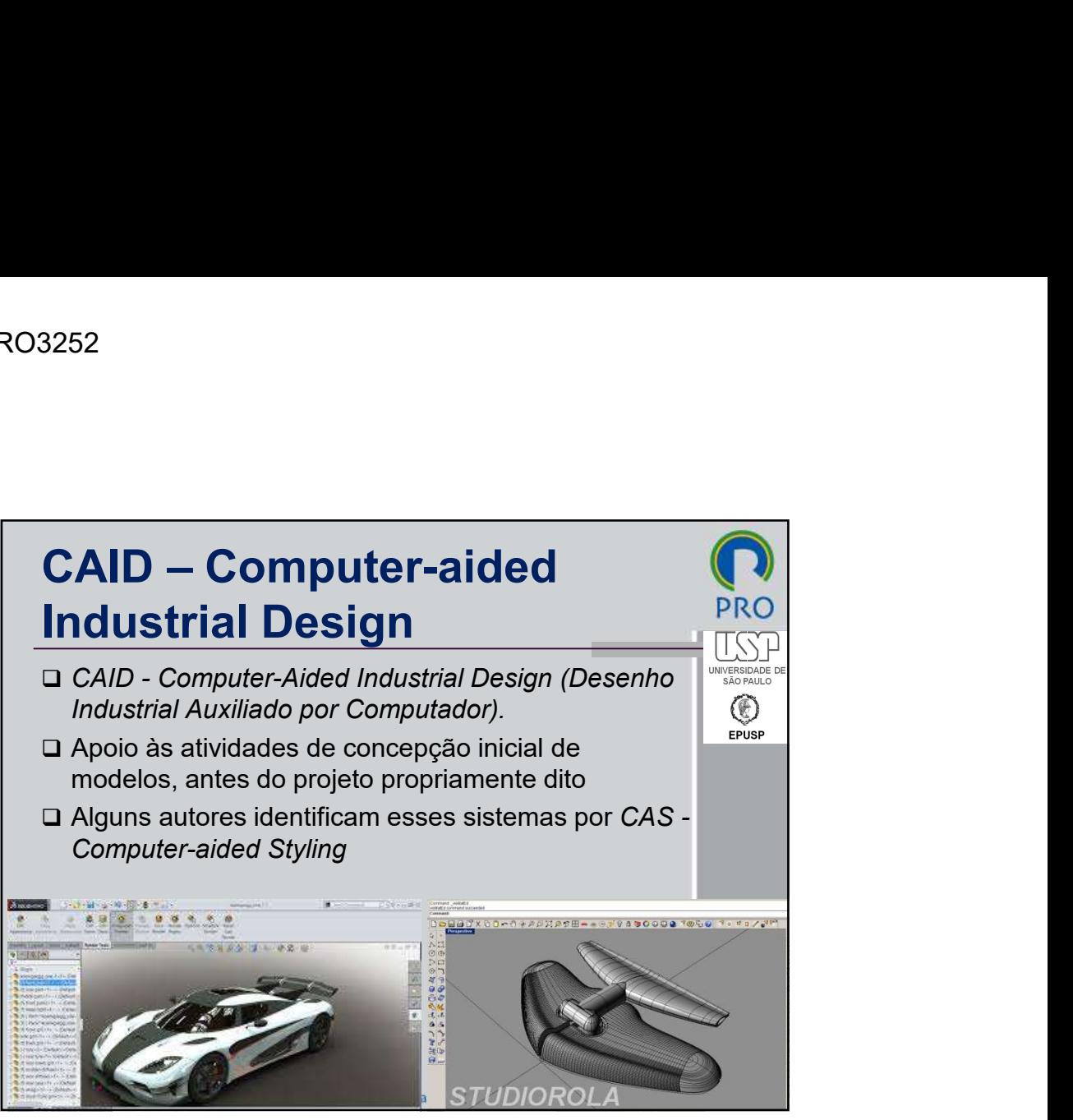

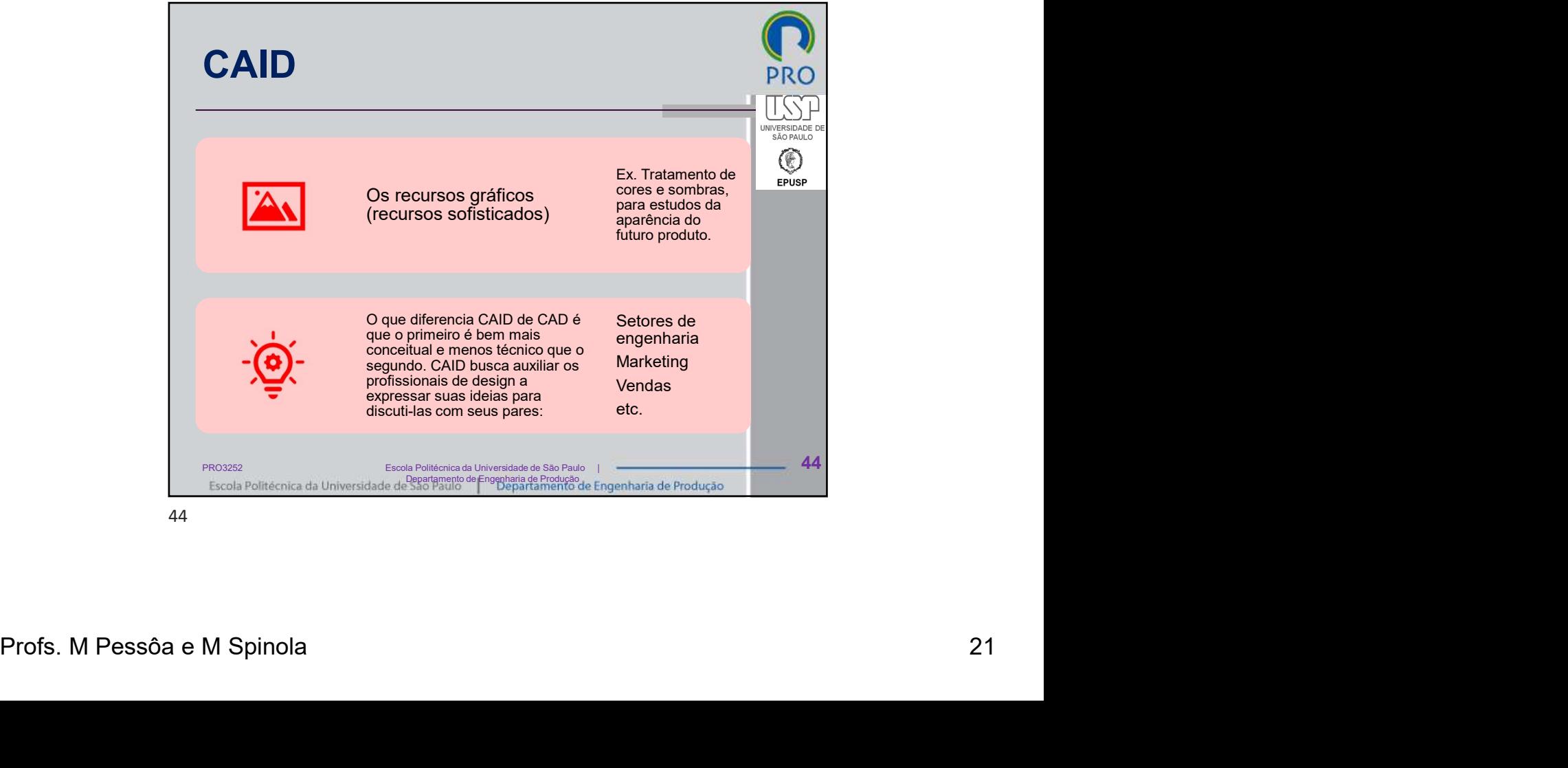

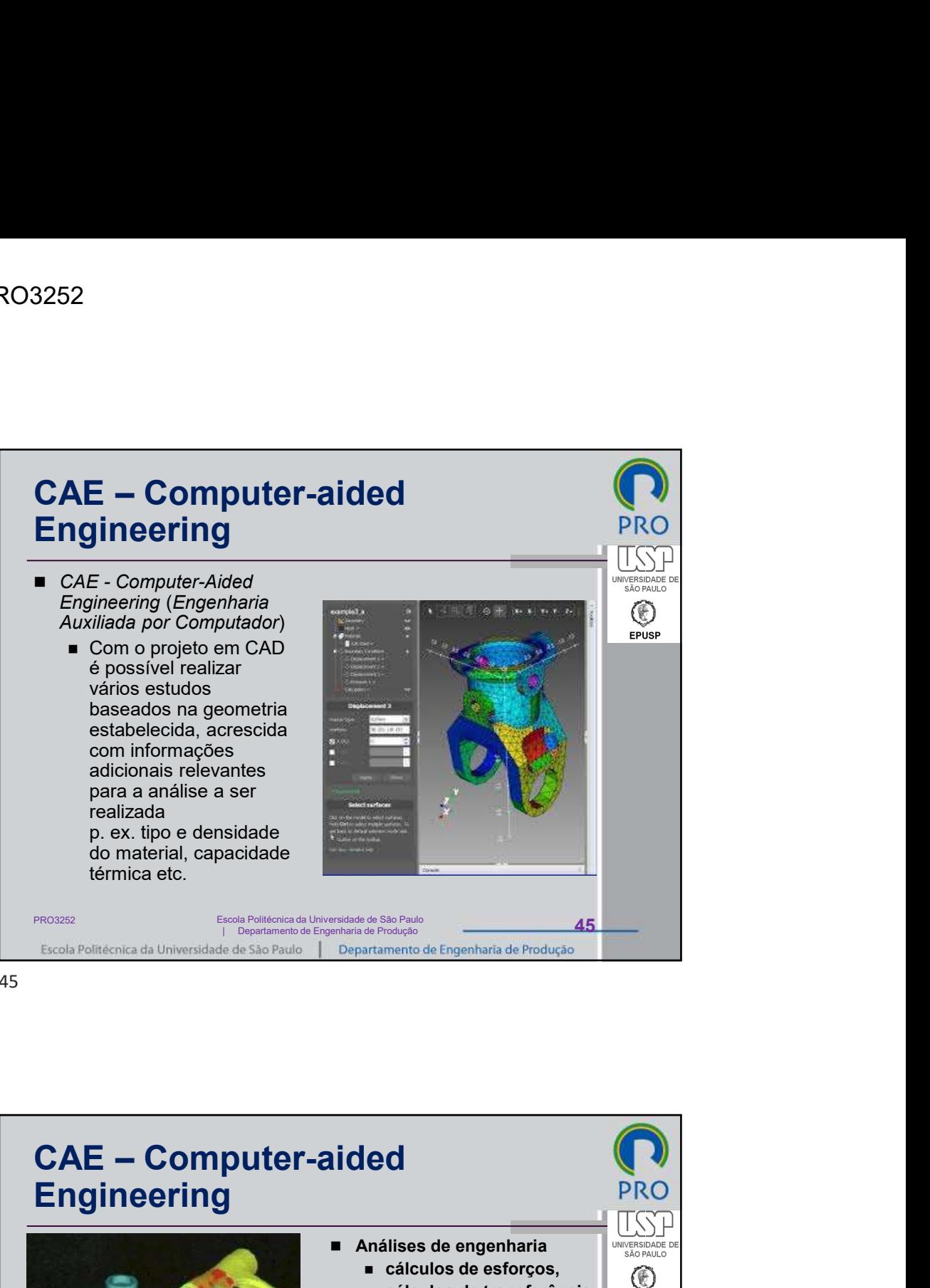

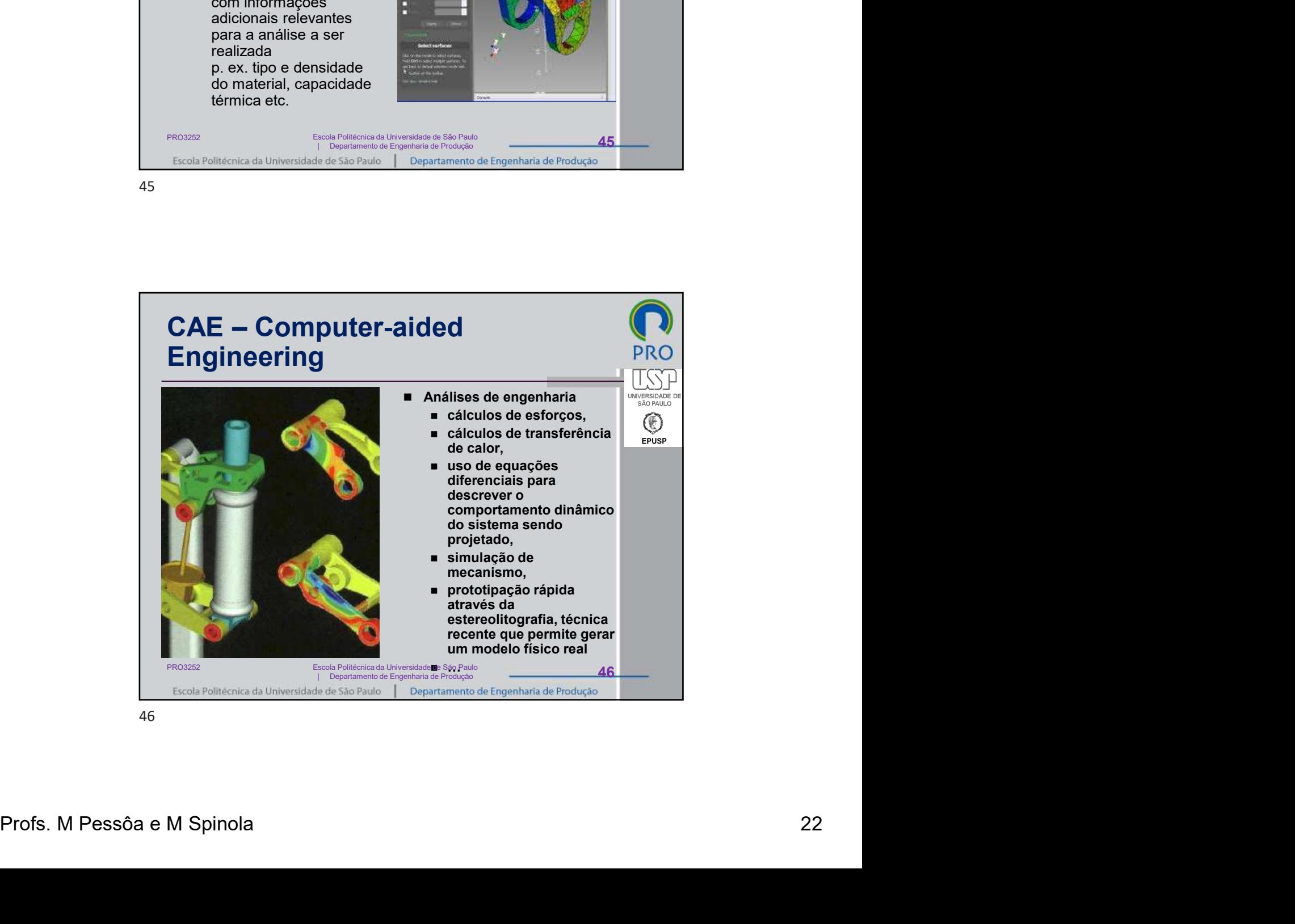

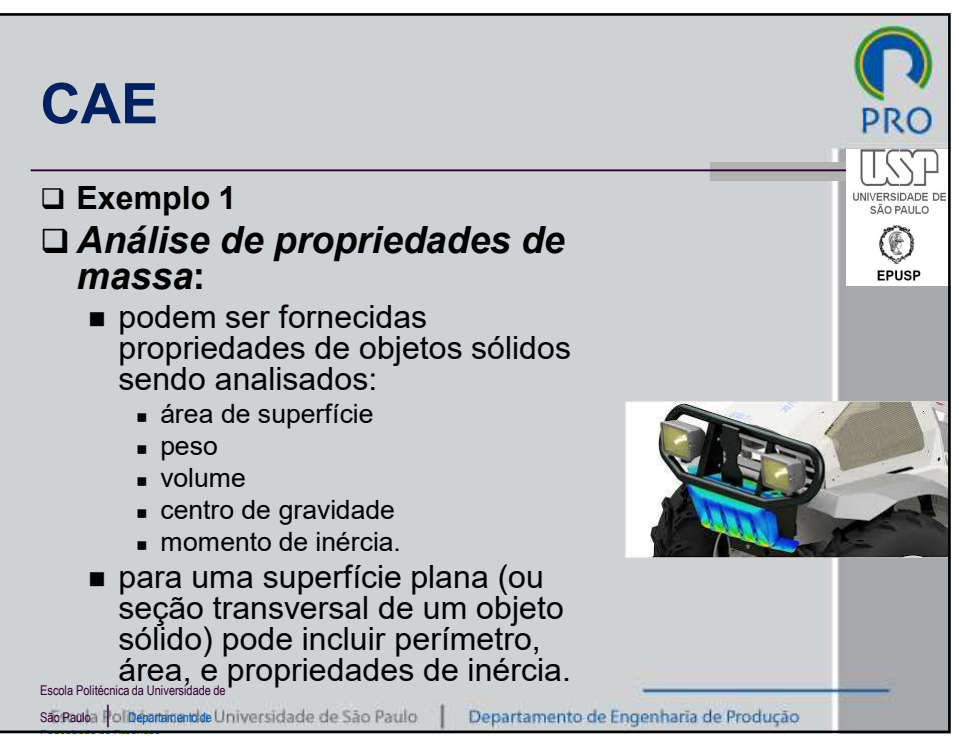

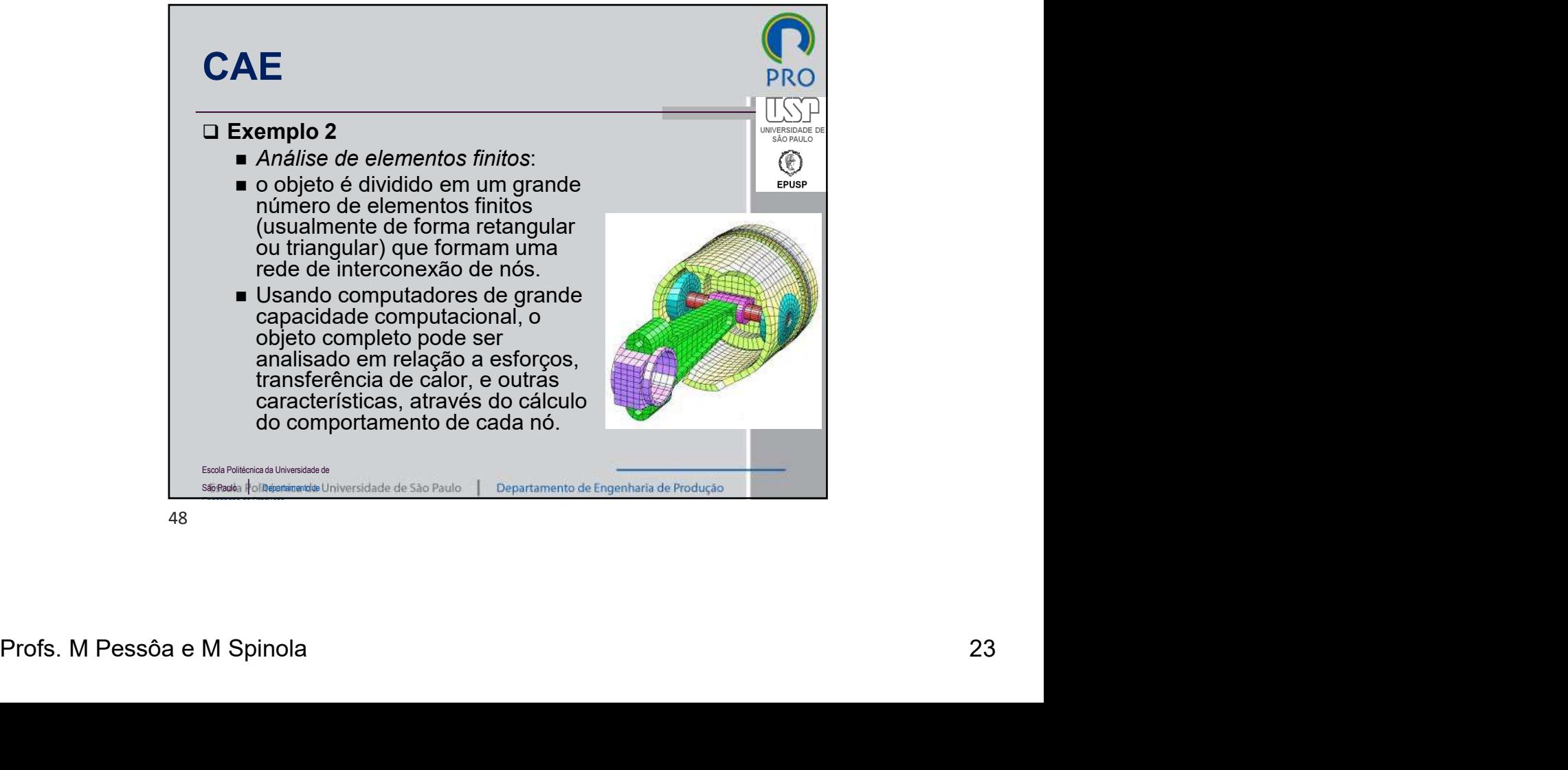

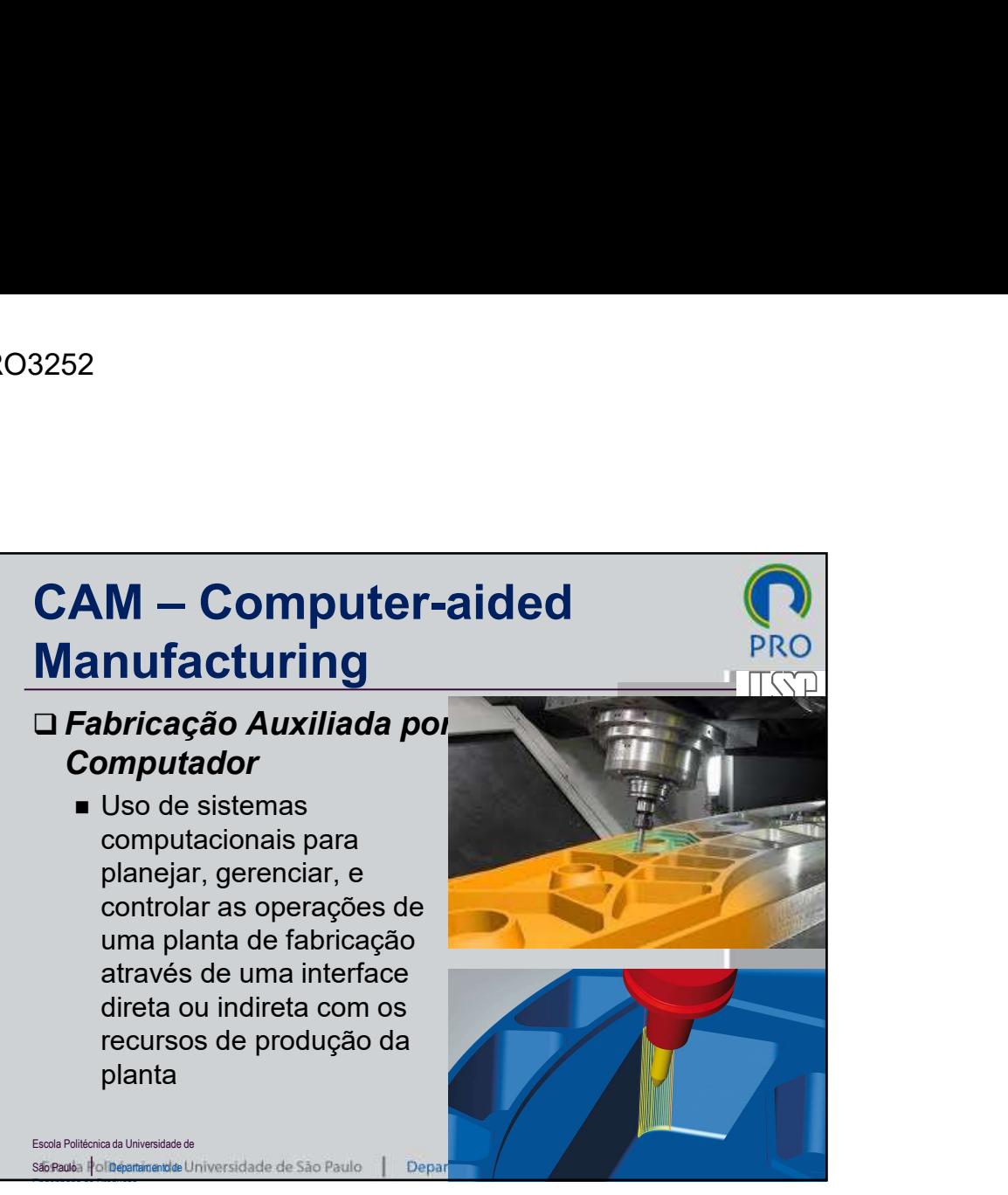

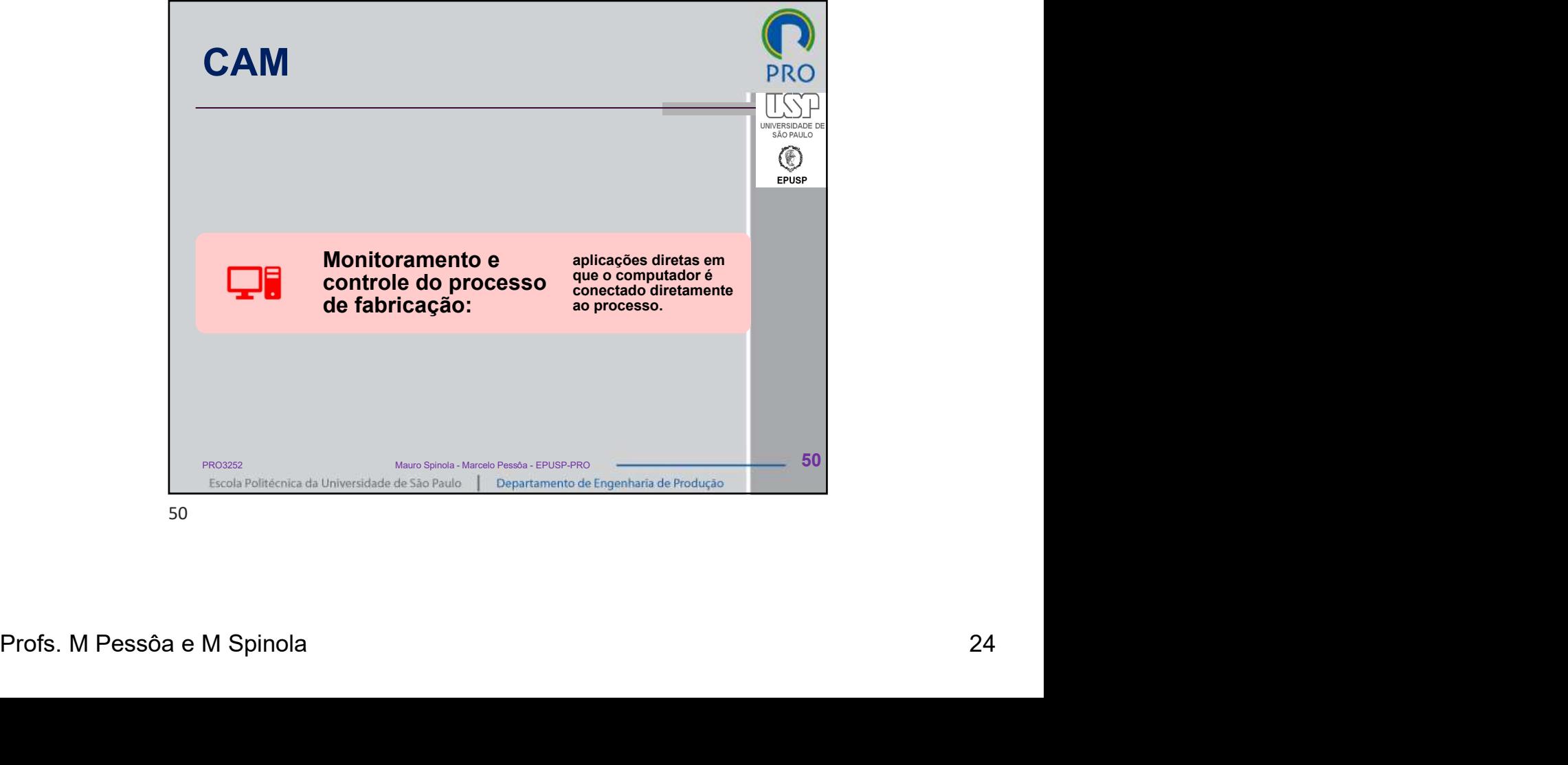

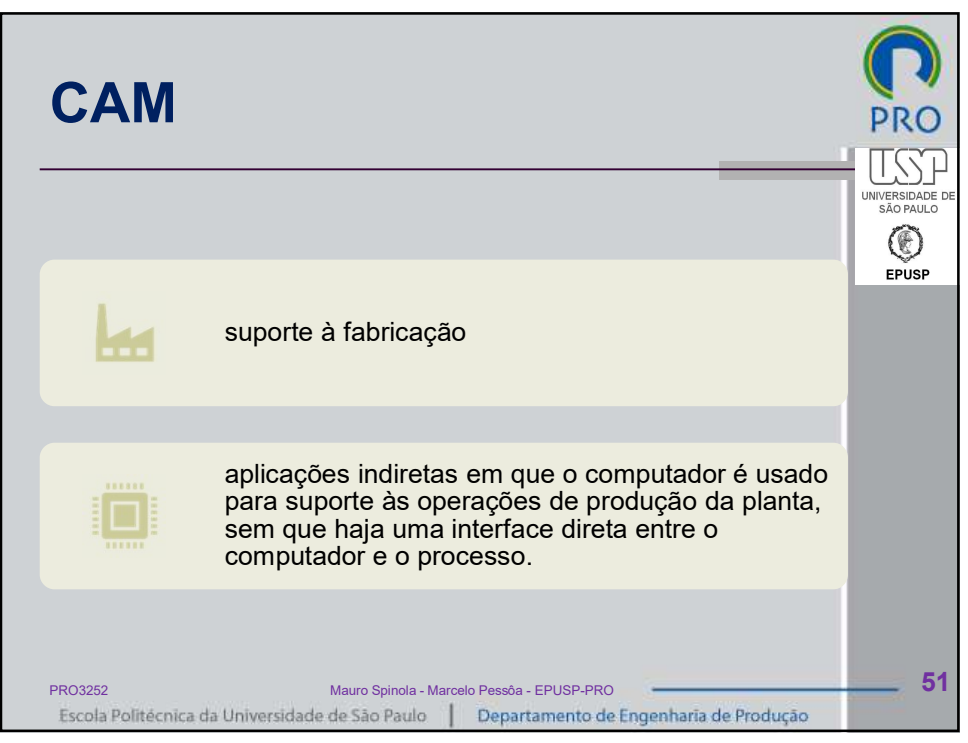

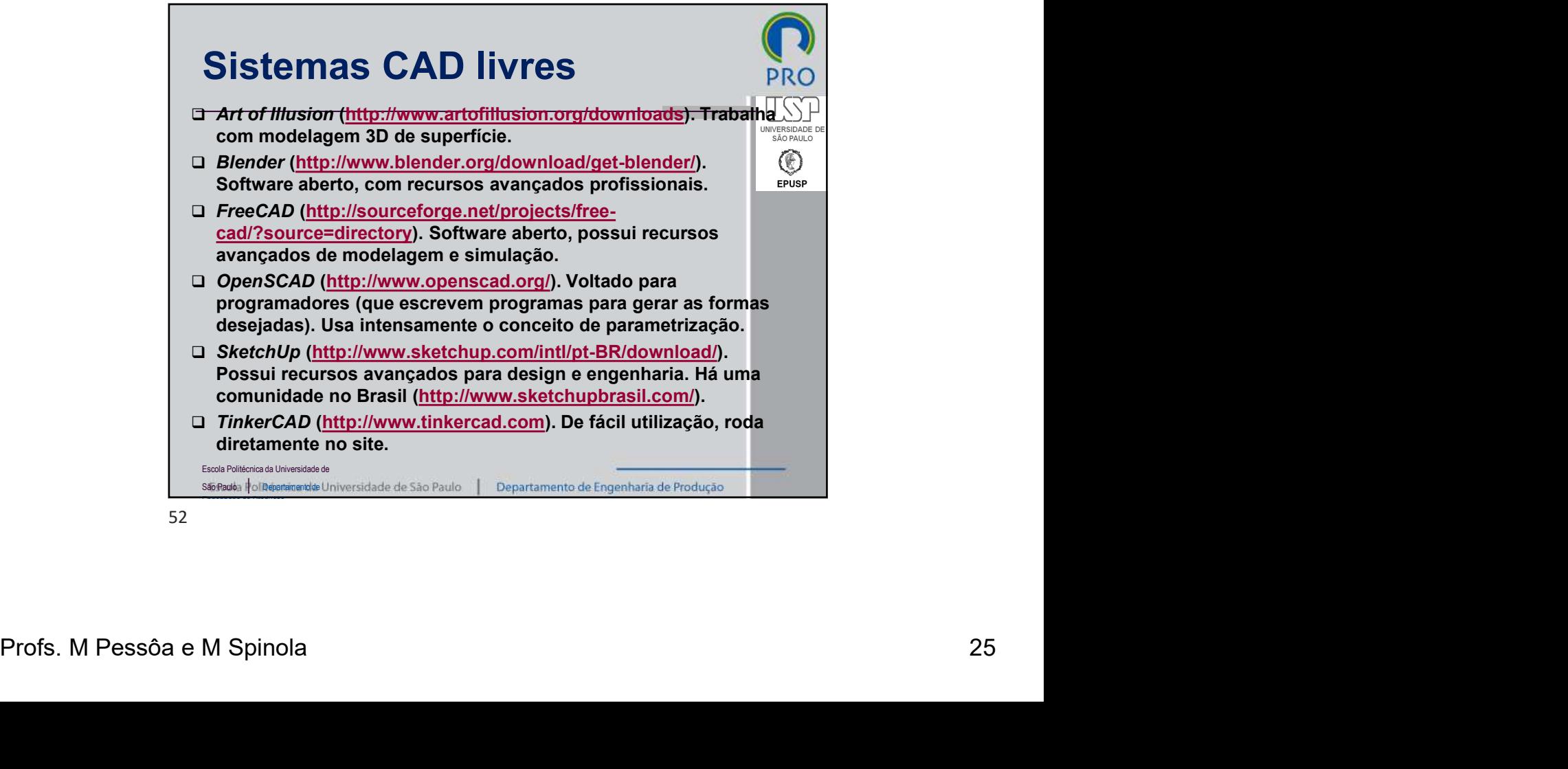

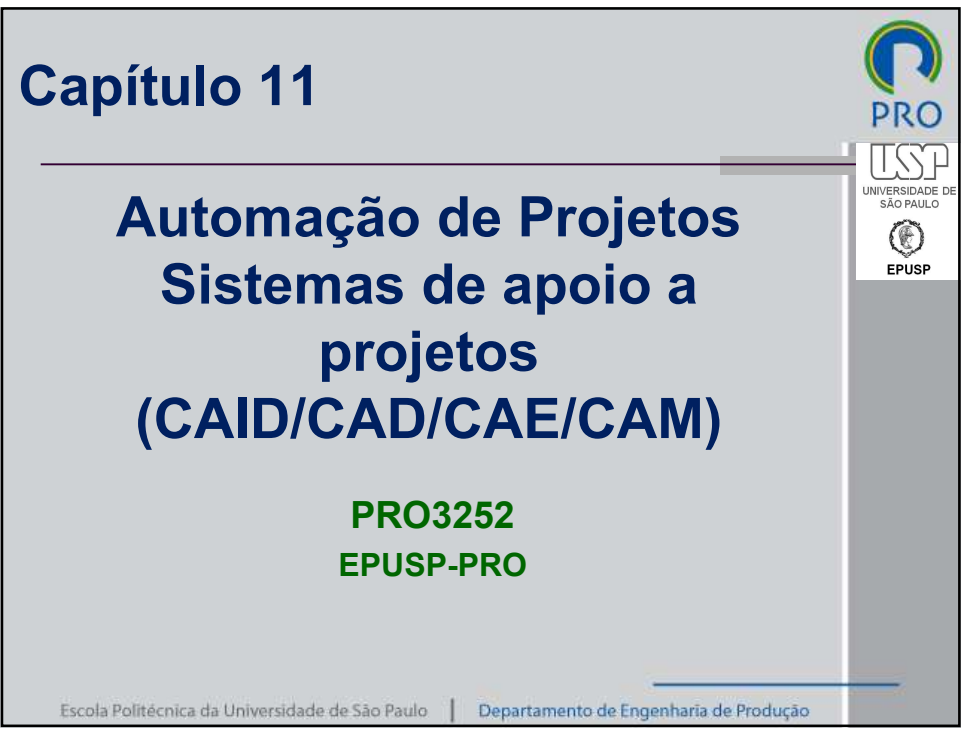